### Análise de Variância (ANOVA)

J. Cadima (ISA - ULisboa)

Estatística e Delineamento

Elsa Gonçalves, 2023-24 246 / 392

(重)

 $PQQ$ 

**K ロ ▶ K 御 ▶ K 君 ▶ K 君 ▶** 

# 1.3. Análise de Variância (ANOVA) de efeitos fixos

A Regressão Linear visa modelar uma variável resposta numérica (quantitativa), à custa de uma ou mais variáveis preditoras, igualmente numéricas.

Mas uma variável resposta numérica pode depender de variáveis qualitativas (categóricas), ou seja, de um ou mais factores.

A Análise de Variância (ANOVA) é uma metodologia estatística para lidar com este tipo de situações.

A ANOVA foi desenvolvida nos anos 30 do Século XX, na Estação Experimental Agrícola de Rothamstead (Inglaterra), por R.A. Fisher.

 $\Omega$ 

## Exemplo motivador: os lírios

Até aqui ignorou-se que os 150 lírios do conjunto de dados iris referem-se a 50 observações em cada uma de três diferentes espécies.

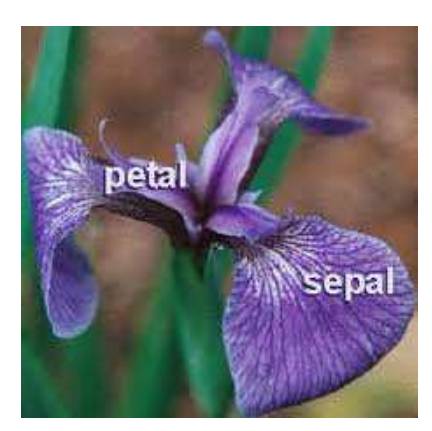

*iris setosa* 

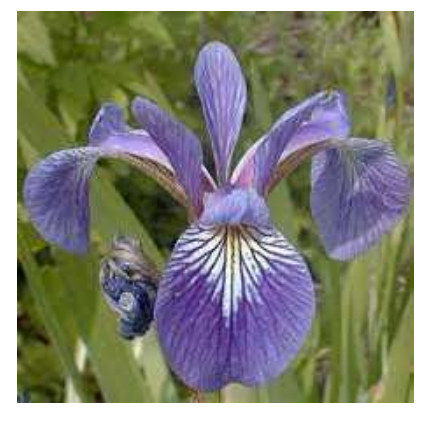

*iris* versicolor

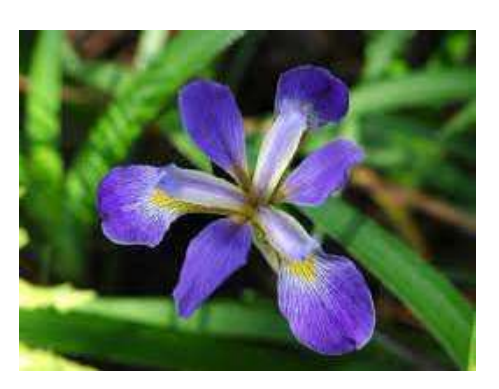

iris virginica

Poderão os valores médios de cada característica morfométrica diferir consoante as espécies?

Objectivo: testar a igualdade de médias duma variável, em diferentes contextos (neste exemplo, para diferentes espécies de lírios).

œ.

 $\Omega$ 

K □ ▶ K 何 ▶ K 手 ▶ K 手 ▶ ..

# Dois exemplos: os lírios por espécie

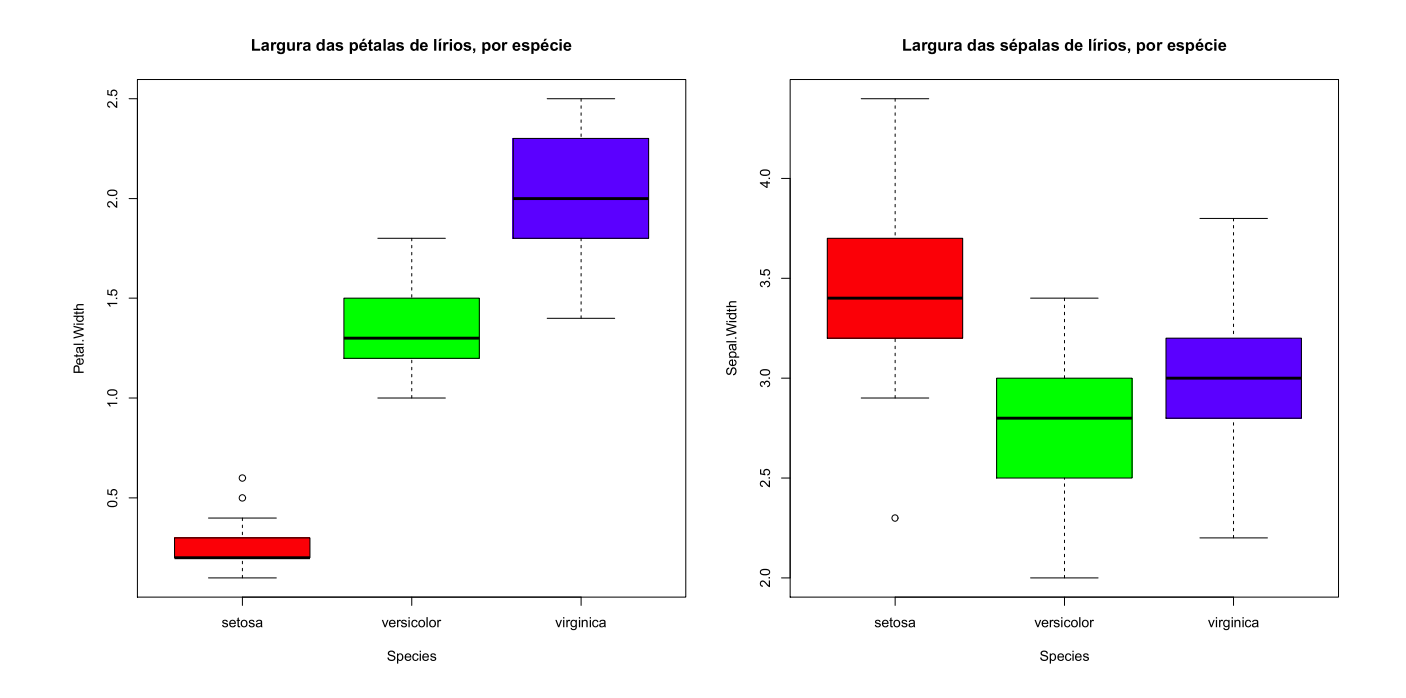

As larguras das pétalas parecem diferir entre as espécies dos lírios. As larguras das sépalas diferem menos. Eis as médias amostrais:

 $\overline{V}_{\text{sech}} = 3.428$  ;  $\overline{V}_{\text{vers}} = 2.770$  ;  $\overline{V}_{\text{virq}} = 2.974$ 

As diferenças serão apenas um acaso da amostra?

Objectivo: Testar a igualdade das médias populacionais de cada espécie.  $DQ$ 

J. Cadima (ISA - ULisboa)

Estatística e Delineamento

### A ANOVA como caso particular do Modelo Linear

A Análise de Variância (ANOVA) lida com variáveis preditoras (explicativas) qualitativas. Surgiu historicamente como um método autónomo. Mas, tal como a Regressão Linear, é uma particularização do Modelo Linear.

Introduzir a ANOVA através das suas semelhanças com a Regressão Linear permite aproveitar boa parte da teoria estudada até aqui

Terminologia Variável resposta Y: uma variável numérica (quantitativa), que se pretende estudar e modelar. Factor : uma variável preditora categórica (qualitativa); Níveis do factor: as diferentes categorias ("valores") do factor, ou seja, diferentes situações experimentais onde se efectuam observações de Y.

Nos exemplos, o factor Espécie tem  $k=3$  níveis.

J. Cadima (ISA - ULisboa)

Estatística e Delineamento

Elsa Gonçalves, 2023-24

 $\Omega$ 

250/392

## A ANOVA a um Factor - notação

Na ANOVA a um Factor (totalmente casualizado), a modelação da variável resposta baseia-se numa única variável preditora categórica.

Admitimos que o factor tem k níveis (no exemplo dos lírios,  $k = 3$ ).

Admitimos que há *n* observações independentes de Y, sendo  $n_i$  ( $i = 1, ..., k$ ) correspondentes ao nível i do factor. Logo,  $\sum n_i = n$ .

#### Delineamentos equilibrados

No caso de igual número de observações em cada nível,

$$
n_1 = n_2 = n_3 = \cdots = n_k \qquad ( = n_c ) \, ,
$$

diz-se que estamos perante um delineamento equilibrado.

Os delineamentos equilibrados são aconselháveis (mas não obrigatórios), por várias razões que adiante se discutem. K □ ▶ K 同 ▶ K 로 ▶ K 로 ▶ 「로 → SQ Q

J. Cadima (ISA - ULisboa)

Estatística e Delineamento

251/392 Elsa Gonçalves, 2023-24

### A dupla indexação de Y

Na regressão linear indexam-se as *n* observações de Y com um único índice, variando de 1 a  $n \ (\{Y_i\}_{i=1}^n)$ .

Neste novo contexto, é preferível usar dois índices para indexar as observações de Y.

- um (i) indica o nível do factor a que a observação corresponde;
- outro (*j*) permite distinguir as observações num mesmo nível.

Assim, a j-ésima observação de Y, no *i*-ésimo nível do factor, é representada por  $Y_{ij}$ , (com  $i=1,...,k$  e  $j=1,...,n_i)$ .

# A equação do modelo

A equação do modelo será mais simples do que na regressão: a única informação disponível para prever  $Y_{ii}$  é que a observação corresponde ao nível *i* do factor

Não há informação no modelo para explicar diferentes valores de Y em repetições num mesmo nível do factor: será considerada variação aleatória.

Uma primeira equação do modelo é:

$$
\mathcal{V}_{ij} = \mu_i + \varepsilon_{ij} \qquad \text{com} \quad E[\varepsilon_{ij}] = 0 ,
$$

onde  $\mu_i$  representa o valor esperado das observações  $Y_{ii}$  efectuadas no nível *i* do factor:  $\mu_i = E[Y_{ij}] = E[Y|\text{obs. nivel }i].$ 

 $\Omega$ 

ão para  $Y_{ij}$ <br>quadrar a ANOVA na teoria do Modelo Linear já<br>nveniente re-escrever as médias de nível na forma:<br> $E[Y_{ij}] = \mu_i = \mu + \alpha_i$ .<br>é comum a todas as observações, enquanto os<br>são específicos para cada nível (*i*) do fact

Admite-se que  $Y_{ii}$  oscila aleatoriamente em torno do seu valor médio:

 $Y_{ij} = \mu + \alpha_i + \varepsilon_{ij}$ ,

com  $E[\varepsilon_{ij}] = 0$ . Mas como relacionar esta equação do modelo com um Modelo Linear?

J. Cadima (ISA - ULisboa)

K □ ▶ K 同 ▶ K 로 ▶ K 로 ▶ 「로 → SQ Q

## O modelo ANOVA como um Modelo Linear

A equação geral  $Y_{ij} = \mu + \alpha_i + \varepsilon_{ij}$ , nas  $n_1$  observações do nível  $i = 1$  fica:

 $Y_{1i} = \mu + \alpha_1 + \varepsilon_{1i}$ ,

nas  $n_2$  observações efectuadas no nível  $i = 2$  fica:

 $Y_{2i} = \mu + \alpha_2 + \varepsilon_{2i}$ ,

etc.. Este conjunto de k equações pode ser escrita como uma única equação geral, que é a equação dum modelo linear:

$$
Y_{ij} = \mu + \alpha_1 \mathcal{I}_{1_{ij}} + \alpha_2 \mathcal{I}_{2_{ij}} + \ldots + \alpha_k \mathcal{I}_{k_{ij}} + \varepsilon_{ij} ,
$$

onde  $\mathscr{I}_m$  é a variável indicatriz do nível m do factor:

$$
\mathcal{I}_{m_{ij}} = \left\{ \begin{array}{cc} 1 & , & \text{se } i = m \\ 0 & , & \text{se } i \neq m \end{array} \right.
$$

J. Cadima (ISA - ULisboa)

Elsa Gonçalves, 2023-24 255 / 392

## A relação de base em notação vectorial

Em notação matricial/vectorial, a equação de base será:

$$
\vec{Y} = \mu \vec{1}_n + \alpha_1 \vec{J}_1 + \alpha_2 \vec{J}_2 + \alpha_3 \vec{J}_3 + ... + \alpha_k \vec{J}_k + \vec{\epsilon}
$$
  
\n
$$
\Rightarrow \vec{Y} = \vec{X} \vec{B} + \vec{\epsilon},
$$

As colunas de X são: o vector  $\vec{\mathbf{1}}_n$  e os vectores das indicatrizes  $\vec{\mathcal{I}}_i$ . O vector dos parâmetros  $\vec{\beta}$  tem elementos:  $\mu$  e os efeitos  $\alpha_i$ .

Num exemplo com  $n_1 = 3$ ,  $n_2 = 4$  e  $n_3 = 2$  observações:

$$
\begin{bmatrix}\nY_{11} \\
Y_{12} \\
Y_{13} \\
Y_{21} \\
Y_{22} \\
Y_{23} \\
Y_{24} \\
Y_{31} \\
Y_{32}\n\end{bmatrix} =\n\begin{bmatrix}\n1 & 1 & 0 & 0 \\
1 & 1 & 0 & 0 \\
1 & 0 & 1 & 0 \\
1 & 0 & 1 & 0 \\
1 & 0 & 1 & 0 \\
1 & 0 & 1 & 0 \\
1 & 0 & 0 & 1\n\end{bmatrix} \cdot\n\begin{bmatrix}\n\mu \\
\alpha_1 \\
\alpha_2 \\
\alpha_3\n\end{bmatrix} +\n\begin{bmatrix}\n\varepsilon_{11} \\
\varepsilon_{12} \\
\varepsilon_{21} \\
\varepsilon_{22} \\
\varepsilon_{23} \\
\varepsilon_{24} \\
\varepsilon_{31} \\
\varepsilon_{32}\n\end{bmatrix}
$$

 $OQ$ 

◀ ㅁ ▶ ◀ @ ▶ ◀ 로 ▶ ◀ 로 ▶ │ 로

# O problema do excesso de parâmetros

Existe um problema "técnico": as colunas desta matriz X são linearmente dependentes (a soma das indicatrizes é o vector dos n uns), pelo que a matriz X<sup>t</sup>X não é invertível. Há um excesso de parâmetros no modelo.

Soluções possíveis na equação  $Y_{ij} = \mu + \alpha_1 \mathcal{I}_{1_{ii}} + \alpha_2 \mathcal{I}_{2_{ii}} + ... + \alpha_k \mathcal{I}_{k_{ii}} + \varepsilon_{ij}$ :

- $\bigcirc$  retirar o parâmetro  $\mu$  do modelo.
	- $\triangleright$  corresponde a retirar a coluna de uns da matriz  $X$ ;
	- $\triangleright$  cada  $\alpha_i$  equivalerá a  $\mu_i$ , a média do nível;
	- ► não se pode generalizar a situações mais complexas;
	- mais difícil de encaixar na teoria já dada do Modelo Linear.
- 2 impor restrições aos parâmetros: e.g.,  $\sum_{i=1}^{k} \alpha_i = 0$ .
	- Foi a solução clássica, ainda hoje frequente em livros de ANOVA;
	- mais difícil de encaixar na teoria geral do Modelo Linear.
- 3 tomar  $\alpha_1 = 0$  será a solução utilizada
	- corresponde a excluir a 1a. variável indicatriz do modelo (e de X);
	- ► permite aproveitar a teoria do Modelo Linear e é generalizável.

Cada solução tem implicações na forma de interpretar os parâmetros.  $\equiv$ 

J. Cadima (ISA - ULisboa)

Estatística e Delineamento

 $R$ 

## A matriz do modelo com a restrição  $\alpha_1 = 0$

Com a restrição  $\alpha_1 = 0$ , a matriz do modelo **X** tem colunas  $\vec{\mathbf{1}}_n, \vec{\mathcal{I}}_2, ..., \vec{\mathcal{I}}_k$ No exemplo anterior, tem-se:

$$
\begin{bmatrix}\nY_{11} \\
Y_{12} \\
Y_{13} \\
Y_{21} \\
Y_{22} \\
Y_{23} \\
Y_{24} \\
Y_{31} \\
Y_{32}\n\end{bmatrix} = \begin{bmatrix}\n1 & 0 & 0 \\
1 & 0 & 0 \\
1 & 0 & 0 \\
1 & 1 & 0 \\
1 & 1 & 0 \\
1 & 1 & 0 \\
1 & 0 & 0\n\end{bmatrix} \begin{bmatrix}\n\mu \\
\alpha_2 \\
\alpha_3\n\end{bmatrix} + \begin{bmatrix}\n\varepsilon_{11} \\
\varepsilon_{12} \\
\varepsilon_{13} \\
\varepsilon_{21} \\
\varepsilon_{23} \\
\varepsilon_{24} \\
\varepsilon_{31} \\
\varepsilon_{32}\n\end{bmatrix}
$$

Agora  $\mu = \mu_1$  é o valor médio das observações do nível  $i = 1$ :

$$
\begin{array}{rcl}\nY_{1j} &=& \mu + \varepsilon_{1j} & \Rightarrow & \mu_1 &=& E[Y_{1j}] &=& \mu \\ \nY_{2j} &=& \mu + \alpha_2 + \varepsilon_{2j} & \Rightarrow & \mu_2 &=& E[Y_{2j}] &=& \mu_1 + \alpha_2 \\ \nY_{3j} &=& \mu + \alpha_3 + \varepsilon_{3j} & \Rightarrow & \mu_3 &=& E[Y_{3j}] &=& \mu_1 + \alpha_3 \\ \n\end{array}, \forall j = 1,...,n_2
$$

J. Cadima (ISA - ULisboa)

K □ ▶ K 何 ▶ K 写 ▶ K 写 ▶ ..

造

 $\Omega$ 

#### Os efeitos de nível  $\alpha_i$

Na equação duma ANOVA a um factor (acetato 254), e com a restrição  $\alpha_1 = 0$ , cada  $\alpha_i$  (i > 1) representa o acréscimo que transforma a média do primeiro nível na média do nível i:

$$
\alpha_1 = 0
$$
  
\n
$$
\alpha_2 = \mu_2 - \mu_1
$$
  
\n
$$
\alpha_3 = \mu_3 - \mu_1
$$
  
\n
$$
\vdots \vdots \vdots
$$
  
\n
$$
\alpha_k = \mu_k - \mu_1
$$

A igualdade de todas as médias populacionais de nível  $\mu_i$  equivale a que todos os efeitos de nível sejam nulos:  $\alpha_i = 0$ ,  $\forall i$ .

J. Cadima (ISA - ULisboa)

Estatística e Delineamento

 $\Omega$ 

### O modelo ANOVA a 1 factor para efeitos inferenciais

Para completar o modelo ANOVA a um factor, admite-se que os erros aleatórios  $\varepsilon_{ii}$  têm as mesmas propriedades que numa regressão linear:

#### Modelo ANOVA a um factor, com *k* níveis

Existem *n* observações,  $Y_{ij}$ , das quais  $n_i$  correspondem ao nível *i* ( $i = 1, ..., k$ ) do factor. Tem-se:

$$
Y_{ij} = \mu_1 + \alpha_i + \varepsilon_{ij}, \quad \forall i = 1,...,k, \quad \forall j = 1,...,n_i \quad (\alpha_1 = 0)
$$

$$
2 \varepsilon_{ij} \frown \mathcal{N}(0, \sigma^2) \qquad , \forall i, j
$$

 $\{ \epsilon_{ii} \}_{i,i}$  v.a.s independentes

O modelo tem k parâmetros: a média de Y no primeiro nível do factor,  $\mu_1$ , e os acréscimos  $\alpha_i$  ( $i > 1$ ) que geram as médias de cada um dos  $k - 1$ restantes níveis do factor. Ou seja,

$$
\vec{\boldsymbol{\beta}} \ = \ (\mu_1\,,\,\alpha_2\,,\,\alpha_3\,,\,\cdots\,,\alpha_k\,)^t
$$

 $\Omega$ 

\n- modelo ANOVA a um factor - notação vectoria
\n- forma equivalente, em notação vectorial,
\n- Modelo ANOVA a um factor - notação vectorial
\n- vector 
$$
\vec{Y}
$$
 das *n* observações verifica:
\n- $\vec{Y} = \mu_1 \vec{\mathbf{1}}_n + \alpha_2 \vec{\mathbf{J}}_2 + \alpha_3 \vec{\mathbf{J}}_3 + \ldots + \alpha_k \vec{\mathbf{J}}_k + \vec{\mathbf{\epsilon}} = \mathbf{X} \vec{\boldsymbol{\beta}} + \vec{\mathbf{\epsilon}}$ , sendo
\n

níveis indicados;

 $\mathbf{X} = \begin{bmatrix} \vec{\mathbf{1}}_n | \vec{\mathcal{I}}_2 | \vec{\mathcal{I}}_3 | \cdots | \vec{\mathcal{I}}_k \end{bmatrix}$  a matriz  $n \times k$  do modelo; e

 $\mathbf{\vec{\beta}} = (\mu_1, \alpha_2, \alpha_3, \cdots, \alpha_k)^t$  o vector dos parâmetros.

**2**  $\vec{\epsilon} \sim \mathcal{N}_n(\vec{0}, \sigma^2 I_n)$ , sendo  $I_n$  a matriz identidade  $n \times n$ .

Trata-se de um modelo análogo a um modelo de Regressão Linear Múltipla, diferindo apenas na natureza das variáveis preditoras, que são aqui variáveis indicatrizes dos níveis 2 a k do factor.

J. Cadima (ISA - ULisboa)

Estatística e Delineamento

261/392 Elsa Gonçalves, 2023-24

**KOD KAP KED KED E VOOR** 

#### O teste aos efeitos do factor

$$
\begin{array}{rcl}\n\alpha_2 &=& \alpha_3 &=& \ldots &=& \alpha_k &=& 0 \\
\Leftrightarrow \mu_1 &=& \mu_2 &=& \mu_3 &=& \ldots &=& \mu_k\n\end{array}
$$

A hipótese de que nenhum dos níveis do factor afecte a média da variável<br>resposta corresponde à hipótese<br> $\alpha_2 = \alpha_3 = ... = \alpha_k = 0$ <br> $\Leftrightarrow \mu_1 = \mu_2 = \mu_3 = ... = \mu_k$ <br>Dado o paralelismo com os modelos de Regressão Linear, esta hipótese

É possível testar esta hipótese, através dum teste  $F$  de ajustamento global do modelo (ver acetato 203) que, no contexto, chamamos Teste  $F$  aos efeitos do factor

 $\Omega$ 

J Teste F aos efeitos do factor numa Any<br>
Muda-se a designação de QMR para QMF (Quadrado Méd<br>
Teste F aos efeitos do factor<br>
Hipóteses:  $H_0: \alpha_i = 0 \quad \forall i=2,...,k \quad \text{vs.} \quad H_1: \exists i=2,...,k \text{ t.q}$ <br>
[FACTOR NÃO AFECTA] vs. [FACTOR A

$$
Rej. H_0 se F_{calc} > f_{\alpha(k-1,n-k)}
$$

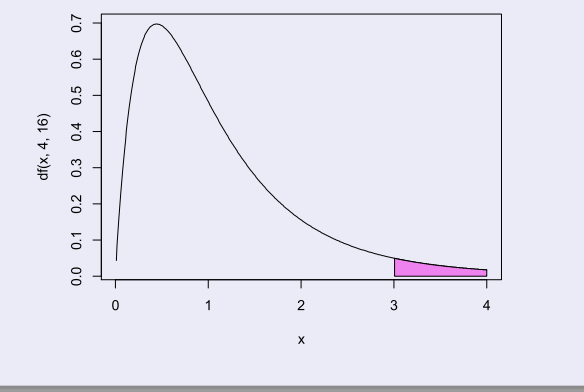

◀□▶◀♬▶◀특▶◀특▶ 특 እQ @

## Notação e graus de liberdade

Neste contexto, existem fórmulas simples para algumas quantidades.

Numa ANOVA a um factor, usamos SQF, em vez de SQR, para indicar a Soma de Quadrados associada aos efeitos do Factor, embora a sua definição seja idêntica (numerador da variância dos valores ajustados).

Numa ANOVA a um factor, o número de preditores do modelo (as variáveis indicatrizes dos níveis 2,3,..., $k$ ) é  $p = k - 1$  e o número de parâmetros do modelo é  $p+1 = k$ . Logo, os graus de liberdade associados a cada Soma de Quadrados são:

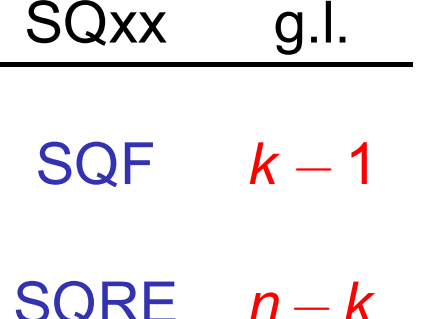

Os Quadrados Médios continuam a ser os quocientes das Somas de Quadrados a dividir pelos respectivos graus de liberdade.

KOD KOD KIED KIED I VOO

timadores de parâmetros na ANOVA a um factor<br>ANOVA a um factor, as *k* colunas de **X** são os vectores  $\vec{\mathbf{1}}_{n}$ ,  $\vec{\mathcal{I}}_{2}$ ,  $\vec{\mathcal{I}}_{3}$ , ...,<br>A matriz identifica as observações de cada nível do factor.

 $\vec{\hat{\beta}} = (\mathbf{X}^t \mathbf{X})^{-1} \mathbf{X}^t \vec{\mathbf{Y}}$  gera estimadores dos parâmetros populacionais que são as quantidades amostrais análogas. Sendo  $\overline{Y}_{i.} = \frac{1}{n_i} \sum_{i=1}^{n_i} Y_{ij}$  a média amostral das  $n_i$  observações de Y no nível i, tem-se:

$$
\begin{array}{ccccccc}\n\mu_1 & & & & & & & \\
\alpha_2 & = & \mu_2 - \mu_1 & & & & & \\
\alpha_3 & = & \mu_3 - \mu_1 & & & & & \\
\alpha_k & = & \mu_k - \mu_1 & & & & & \\
\end{array}
$$
\n
$$
\begin{array}{ccccccc}\n\mu_1 & = & & & & & & \\
\hline\n\mu_2 & = & & & & & \\
\alpha_3 & = & & & & & \\
\alpha_4 & = & & & & & \\
\alpha_5 & = & & & & & \\
\alpha_6 & = & & & & & \\
\end{array}
$$

Elsa Gonçalves, 2023-24 265 / 392

GB.

 $OQ$ 

**∢ロト ∢母 ▶ ∢ ヨ ▶ ∢ ヨ ▶** 

# Os valores ajustados  $\hat{Y}_{ii}$

#### Valores ajustados  $\hat{Y}_{ii}$

Do que foi visto, decorre que qualquer observação tem valor ajustado igual à média amostral das observações do seu nível:

$$
\hat{Y}_{ij} = \underbrace{\hat{\mu}_1 + \hat{\alpha}_i}_{= \hat{\mu}_i} = \overline{Y}_{1.} + (\overline{Y}_{i.} - \overline{Y}_{1.}) = \overline{Y}_{i.}
$$

Os valores ajustados  $\hat{Y}_{ij}$  são iguais para todas as observações num mesmo nível i do factor. Tal como na Regressão, estes valores resultam de projectar ortogonalmente o vector  $\vec{Y}$  dos valores observados da variável resposta, sobre o subespaço  $\mathscr{C}(\mathsf{X})\subset\mathbb{R}^n$  gerado pelas colunas da matriz  $\mathsf{X}$ :  $\hat{\mathsf{Y}} = \mathsf{H}\vec{\mathsf{Y}}$ .

Numa ANOVA a um factor, o subespaço  $\mathscr{C}(X)$  tem natureza especial: todos os vectores de  $\mathcal{C}(X)$  têm de ter valor igual nas posições correspondentes a observações dum mesmo nível do factor.

266 / 392 Elsa Gonçalves, 2023-24

 $\Omega$ 

## Os resíduos e SQRE

$$
Vimos que \hat{Y}_{ij} = \hat{\mu}_i = \overline{Y}_{i}.
$$

O resíduo da observação Y<sub>ij</sub> é dado pela sua diferença em relação à média amostral de nível

$$
\mathsf{E}_{ij} = \mathsf{Y}_{ij} - \hat{\mathsf{Y}}_{ij} = \mathsf{Y}_{ij} - \overline{\mathsf{Y}}_{i} ,
$$

A Soma de Quadrados dos Resíduos é dada por:

$$
SQRE = \sum_{i=1}^k \sum_{j=1}^{n_i} E_{ij}^2 = \sum_{i=1}^k \sum_{j=1}^{n_i} (Y_{ij} - \overline{Y}_{i.})^2 = \sum_{i=1}^k (n_i - 1) S_i^2,
$$

onde  $S_i^2 = \frac{1}{n_i-1} \sum_{i=1}^{n_i} (Y_{ij} - \overline{Y}_{i.})^2$  é a variância amostral das  $n_i$  observações de Y no *i*-ésimo nível do factor

#### SORE mede variabilidade no sejo dos k nívejs

J. Cadima (ISA - ULisboa)

K □ ▶ K 同 ▶ K 로 ▶ K 로 ▶ │ 로 │ K 9 Q Q

## Fórmulas para delineamentos equilibrados

No caso de um delineamento equilibrado, i.e.,  $n_1 = n_2 = ... = n_k (= n_c)$ tem-se  $n = n_c \cdot k$ , e:

$$
\mathsf{SQRE} = (n_c - 1) \sum_{i=1}^k S_i^2
$$
\n
$$
\mathsf{QMRE} = \frac{n_c - 1}{n - k} \sum_{i=1}^k S_i^2 = \frac{n_c - 1}{k (n_c - 1)} \sum_{i=1}^k S_i^2 = \frac{1}{k} \sum_{i=1}^k S_i^2.
$$

Assim, em delineamentos equilibrados, o Quadrado Médio Residual é a média (simples) das k variâncias de nível da variável resposta Y.

Em delineamentos não equilibrados, o QMRE é uma média ponderada dos  $S_i^2$  (tendo cada parcela o peso  $n_i - 1$ ).

J. Cadima (ISA - ULisboa)

Estatística e Delineamento

 $\Omega$ 

#### A Soma de Quadrados associada ao Factor

A Soma de Quadrados associada à Regressão toma, neste contexto, a designação Soma de Quadrados associada ao Factor e será representada por SQF. Sendo  $\overline{Y}_{..} = \frac{1}{n} \sum_{i=1}^{k} \sum_{j=1}^{n_i} Y_{ij}$  a média da totalidade das *n* observações, tem-se:

$$
\begin{array}{rcl}\n\mathsf{SQF} &=& \sum\limits_{i=1}^{k} \sum\limits_{j=1}^{n_i} \left( \hat{Y}_{ij} - \overline{Y}_{..} \right)^2 = \sum\limits_{i=1}^{k} \sum\limits_{j=1}^{n_i} \left( \overline{Y}_{i.} - \overline{Y}_{..} \right)^2 \\
&& \Rightarrow \quad \mathsf{SQF} &=& \sum\limits_{i=1}^{k} n_i \left( \overline{Y}_{i.} - \overline{Y}_{..} \right)^2\n\end{array}
$$

#### SQF mede variabilidade entre as médias amostrais de cada nível.

J. Cadima (ISA - ULisboa)

Estatística e Delineamento

Elsa Gonçalves, 2023-24 269/392

 $\Omega$ 

K □ ▶ K ○ N K ミ ▶ K ミ ▶ │ ミ │

### Fórmulas para delineamentos equilibrados

No caso de um delineamento equilibrado  $n_1 = n_2 = ... = n_k (= n_c)$ ,

$$
SQF = n_c \sum_{i=1}^k (\overline{Y}_{i.} - \overline{Y}_{..})^2 = n_c(k-1) \cdot S_{\overline{Y}_{i..}}^2,
$$

onde  $S_{\overline{Y}_{i}}^2 = \frac{1}{k-1} \sum_{i=1}^k (\overline{Y}_{i\cdot} - \overline{Y}_{\cdot\cdot})^2$  indica a variância amostral das k médias de nível amostrais.

$$
QMF = \frac{SQF}{K-1} = n_c \cdot S_{\overline{Y}_{i..}}^2
$$

Assim, em delineamentos equilibrados, o Quadrado Médio associado aos efeitos do Factor, QMF, é proporcional à variância das k médias de nível da variável Y.

K □ ▶ K 同 ▶ K 로 ▶ K 로 ▶ │ 로 │ K 9 Q Q

significado particular

$$
SQT = SQF + SQRE
$$
  

$$
\sum_{i=1}^k \sum_{j=1}^{n_i} (Y_{ij} - \overline{Y}_{..})^2 = \sum_{i=1}^k n_i (\overline{Y}_{i.} - \overline{Y}_{..})^2 + \sum_{i=1}^k (n_i-1) S_i^2.
$$

onde:

 $SQT = (n-1)S_v^2$  mede a variabilidade total das *n* observações de Y; SQF mede a variabilidade entre diferentes níveis do factor (variabilidade inter-níveis);

SQRE mede a variabilidade no seio dos níveis - e que portanto não é explicada pelo factor (variabilidade intra-níveis).

Esta é a origem histórica do nome "Análise da Variância": a variância de Y é decomposta ("analisada") em parcelas, associadas a diferentes causas. Aqui, as causas podem ser o efeito do factor ou outras não explicadas pelo modelo (residuais).

J. Cadima (ISA - ULisboa)

Estatística e Delineamento

 $\Omega$ 

K ロ ▶ K @ ▶ K 호 ▶ K 호 ▶ │ 호 .

### O quadro de síntese da ANOVA a 1 Factor

Pode-se coleccionar esta informação numa tabela-resumo da ANOVA:

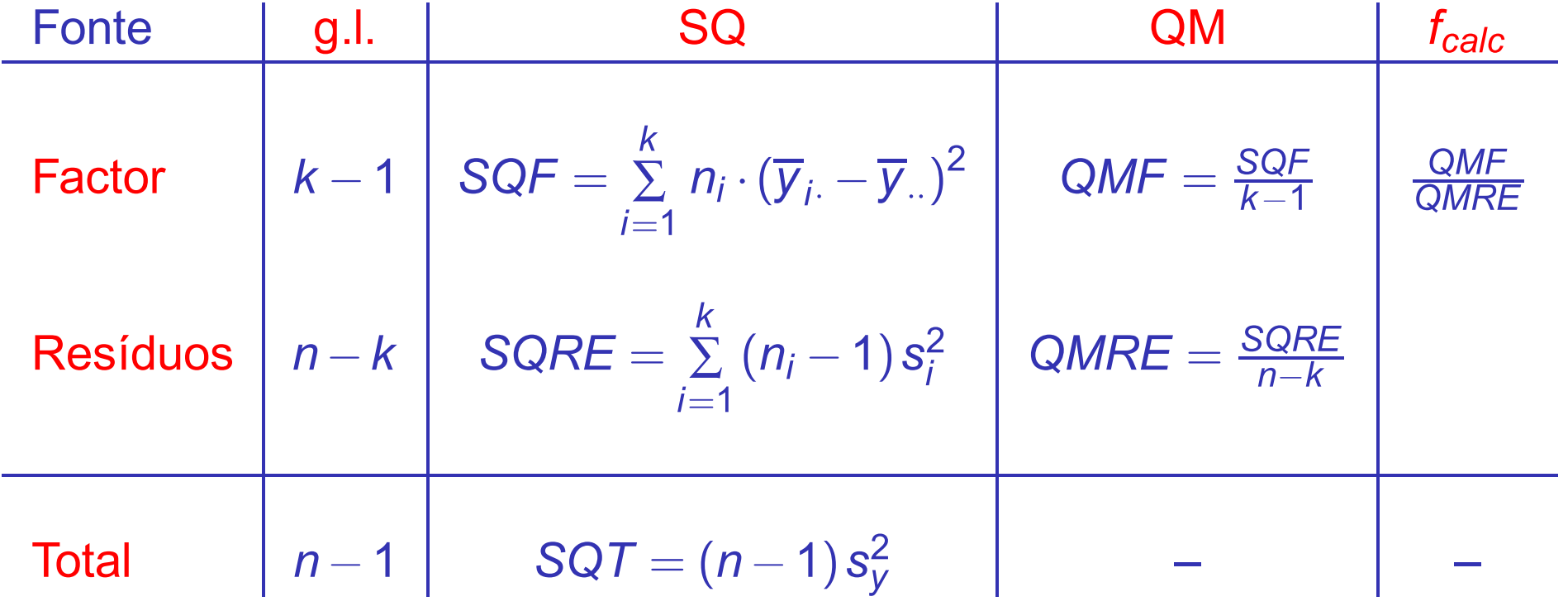

Elsa Gonçalves, 2023-24 272 / 392

**K ロ ▶ K 御 ▶ K 重 ▶ K 重 ▶ │ 重 │ めぬ⊙** 

# Factores no CR

O R tem uma estrutura de dados específica para variáveis qualitativas (categóricas), designada factor, criado pelo comando factor, aplicado a um vector contendo os nomes dos vários níveis:

> factor(c("Adubo 1", "Adubo 1", ..., "Adubo 5"))

NOTA: Explore o comando rep para criar repetições de valores.

#### **Factores no R**

No objecto iris, a coluna Species é um factor. A função summary, com factores, devolve o número de observações em cada nível

#### $>$  summary (iris)

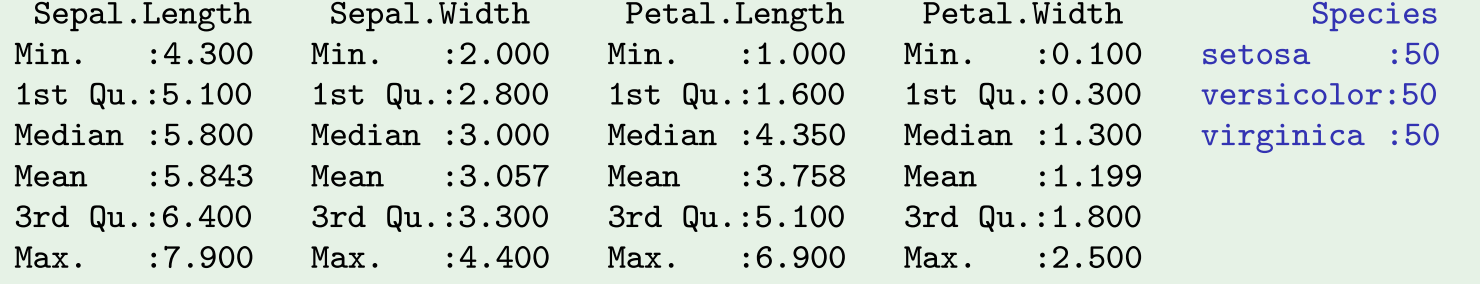

i Brit

 $DQ$ 

**K ロ ▶ K 母 ▶ K ミ ▶ K ミ ▶** 

- 
- 

**ctor no CR**<br>A a um Factor no CR, convém organizar os dados<br>uas colunas:<br>(numéricos) da variável resposta;<br>com a indicação dos seus níveis).<br>para especificar uma ANOVA a um factor são<br>são linear, indicando o factor como va

Fórmulas para ANOVAs no R<br>Para efectuar uma ANOVA de larguras das pétala<br>dados dos  $n = 150$  lírios, a fórmula é:<br>Petal Width  $\sim$  Spe<br>uma vez que a *data frame* iris contém uma colu<br>definida como factor.<br>J. Cadima (ISA -

# ANOVAs a um factor no CR (cont.)

Embora seja possível usar o comando 1m para efectuar uma ANOVA (a ANOVA é caso particular do Modelo Linear), o comando aoy organiza a informação da forma mais tradicional numa ANOVA.

#### Uma ANOVA com os lírios

Eis a ANOVA da largura de pétalas sobre espécies, nos lírios:

```
> aov(Petal.Width ~ Species, data=iris)
```
 $Ca11:$ 

```
aov(formula = Petal.Width " Species, data = iris)
```
Terms:

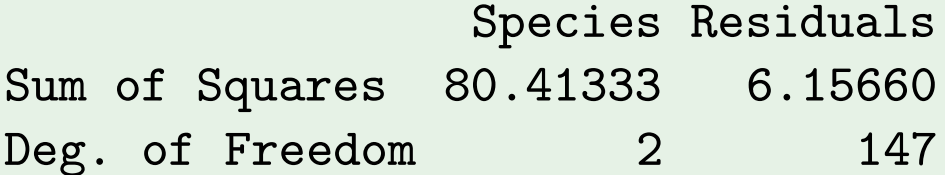

```
Residual standard error: 0.20465
```
i Bri

 $\Omega$ 

**◀□▶◀何▶◀⊆▶◀⊆▶** 

# ANOVAs a um factor no <sup>G</sup>R (cont.)

A função summary também pode ser aplicada ao resultado de uma ANOVA, produzindo o quadro-resumo completo da ANOVA.

#### ANOVA da largura das sépalas

Eis o resultado da ANOVA do segundo exemplo do acetato 249:

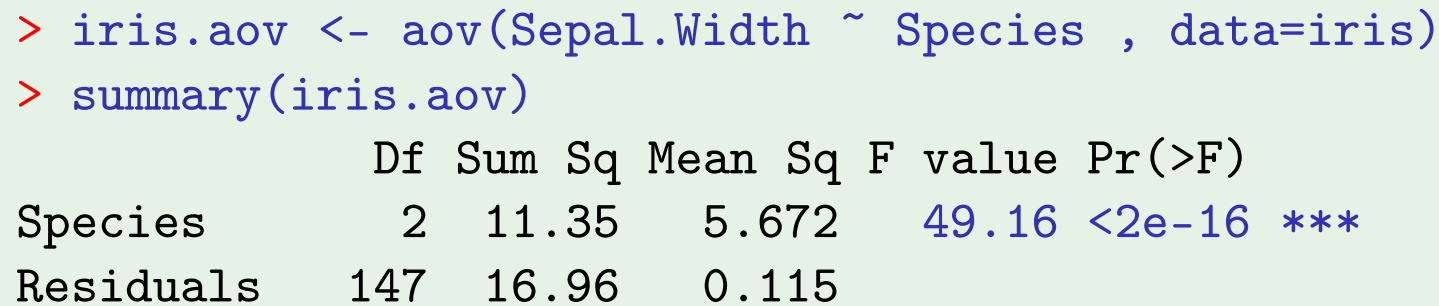

Neste caso, rejeita-se claramente a hipótese de que os acréscimos de nível,  $\alpha_i$ , sejam todos nulos, pelo que se rejeita a hipótese de larguras médias de sépalas iguais em todas as espécies. Conclusão: o factor (espécie) afecta a variável resposta (largura da sépala).

 $\Omega$ 

## A exploração ulterior de  $H_1$

A Hipótese Nula, no teste F numa ANOVA a 1 Factor, afirma que todos os níveis do factor têm efeito nulo, isto é, que a média da variável resposta Y é igual nos k níveis do Factor:

> $\alpha_2 = \alpha_3 = \ldots = \alpha_k = 0$  $\Leftrightarrow$   $\mu_1 = \mu_2 = \mu_3 = \cdots = \mu_k$

A Hipótese Alternativa diz que pelo menos um dos níveis do factor tem uma média de Y diferente do primeiro nível:

> $\exists i$  tal que  $\alpha_i \neq 0$  $\Leftrightarrow$   $\exists i$  tal que  $\mu_1 \neq \mu_i$

Ou seja, nem todas as médias de nível de Y são iguais

K □ ▶ K 同 ▶ K 로 ▶ K 로 ▶ 「로 → SQ Q

A exploração ulterior de  $H_1$  (cont.)<br>Caso se opte pela Hipótese Alternativa, fica em aberto (excepto<br>quando  $k = 2$ ) a questão de saber quais os níveis do factor cujas<br>médias diferem entre si

Mesmo com  $k = 3$ , a rejeição de  $H_0$  pode dever-se a:

$$
\mu_1 = \mu_2 \neq \mu_3 \quad \text{i.e.,} \quad \alpha_2 = 0 \, ; \, \alpha_3 \neq 0
$$
\n
$$
\mu_1 = \mu_3 \neq \mu_2 \quad \text{i.e.,} \quad \alpha_3 = 0 \, ; \, \alpha_2 \neq 0
$$
\n
$$
\mu_1 \neq \mu_2 = \mu_3 \quad \text{i.e.,} \quad \alpha_2 = \alpha_3 \neq 0;
$$
\n
$$
\mu_i \text{ todos diferentes} \quad \text{i.e.,} \quad \alpha_2 \neq \alpha_3 \, \text{ e } \alpha_2, \alpha_3 \neq 0.
$$

Como optar entre estas diferentes alternativas?

 $\Omega$ 

#### A exploração ulterior de  $H_1$  $(cont.)$

Podem efectuar-se testes *t-Student* aos  $\alpha_i$ s, com base na teoria já estudada anteriormente (recorde-se que um modelo ANOVA é um modelo linear).

significância  $\alpha$  global para o conjunto de todos os testes.

Mas quanto maior for *k*, mais sub-hipóteses alt<br>haverá para fazer.<br>A multiplicação do número de testes faz perder<br>significância  $\alpha$  global para o conjunto de todos<br>Testes de hipóteses alternativos, relativos a toc<br>pares

**KOD KAD KED KED O GOO** 

s <mark>comparações múltiplas</mark><br>nível de significância  $\alpha$  nos testes de co<br>pobabilidade de rejeitar qualquer das hipe<br>jam verdade, ou seja, é um nível de sigi  $\mathfrak h$ ções múltiplas<br>ificância  $\alpha$  nos testes de comparação múltipla é a<br>de rejeitar qualquer das hipóteses  $\mu_i = \mu_j$ , caso todas<br>, ou seja, é um nível de significância global.<br>te, podem-se construir intervalos de confi

e comparação múltipla é a<br>hipóteses  $\mu_i = \mu_j$ , caso todas<br>significância global.<br>intervalos de confiança para $1-\alpha) \times 100\%$  de confiança de<br>vertencem a todos os intervalos. múltipla é a<br> *: µ<sub>j</sub>*, caso todas<br>**lobal**<br>
confiança para<br>de confiança de<br>dos os intervalos.

A mais frequente abordagem de comparações múltiplas leva o nome de Tukey, embora em rigor só seja válido para delineamentos equilibrados.

 $\Omega$ 

Testes de Tukey na ANOVA a um factor<br>
Dado um delineamento a um factor, equilibrado.<br>
Teste de Tukey às diferenças de médias de nível<br>
Hipóteses:  $H_0: \mu_i = \mu_j, \forall i,j$  vs.  $H_1: \exists i j \text{ t.q. } \mu_i \neq \mu_j$ <br>
[FACTOR NÃO AFECTA] vs.

mėdias de nivel<br>  $H_1: \exists i, i \in M_i \neq \mu_j.$ s. [FACTOR AFECTA Y]<br>  $\alpha$ <br>  $\overline{Y}_i. - \overline{Y}_j.$   $> q_{\alpha(k,n-k)} \sqrt{\frac{\alpha_{MRE}}{n_c}}$ ,<br>
numa distribuição de Tukey com<br>
à direita uma região de probabilidade  $\alpha$ .<br>
globalmente, como identificar Nível de significância (global) do teste:  $\alpha$ <br>
Regra: Rejeitar  $\mu_i = \mu_j$  se  $|\overline{Y}_i - \overline{Y}_j| > q_{\alpha(k,n-k)} \sqrt{\frac{\alpha_{nc}}{n_c}}$ ,<br>
sendo  $q_{\alpha(k,n-k)}$  o valor que numa distribuição de Tukey com<br>
parâmetros  $k \in n-k$ , deixa à direita uma
# Distribuição de Tukey

## Distribuição Tukey na ANOVA a um factor: lírios

Eis a função densidade da distribuição de Tukey, correspondente ao exemplo dos lírios, com  $k=3$  e  $n-k=147$ :

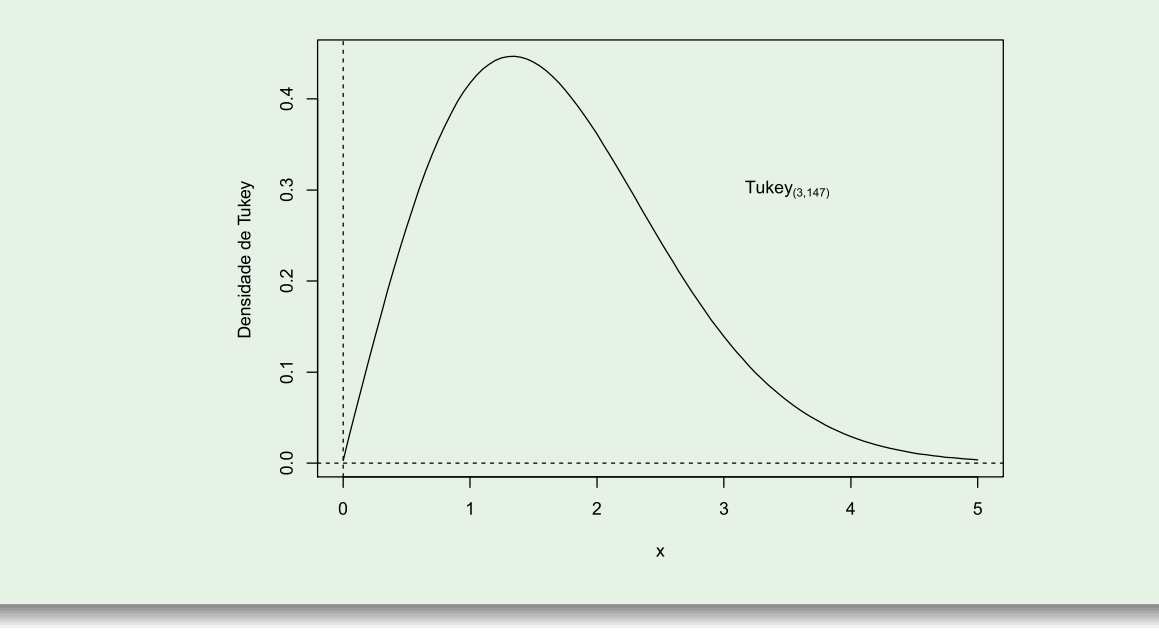

Na webpage da disciplina encontra-se uma tabela da distribuição de Tukey.

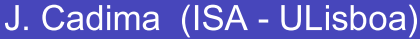

G.

 $\Omega$ 

 $\blacklozenge$   $\Box$   $\blacktriangleright$   $\blacktriangleleft$   $\overline{H}$   $\blacktriangleright$   $\blacktriangleleft$   $\overline{E}$   $\blacktriangleright$   $\dashv$   $\overline{E}$   $\blacktriangleright$   $\dashv$ 

# Intervalos de Confiança para  $\mu_i - \mu_j$

Intervalos de Confiança para  $\mu_i - \mu_j$ <br>Alternativamente, podem construir-se intervalos de confiança para todas as<br>diferenças de pares de médias de nível,  $\mu_i - \mu_j$ , com um grau de confiança<br>global (1 –  $\alpha$ ) × 100%. -  $\mu_j$ <br>s de confiança para todas as<br>, com um grau de confiança  $\mathsf{a}\ \mu_i - \mu_j$ <br>ntervalos de confiança para todas as<br>,  $\mu_i - \mu_j$ , com um grau de confiança<br>de confiança em como todas as<br>stão em intervalos da forma:

$$
\left(\overline{\mathbf{y}}_i-\overline{\mathbf{y}}_j.\right)-q_{\alpha(k,n-k)}\sqrt{\frac{\mathsf{QMRE}}{n_{c}}}\quad,\quad\left(\overline{\mathbf{y}}_i-\overline{\mathbf{y}}_j.\right)+q_{\alpha(k,n-k)}\sqrt{\frac{\mathsf{QMRE}}{n_{c}}}
$$

Se para qualquer par (i,j) de níveis, o intervalo correspondente não contém o valor zero, então  $\mu_i = \mu_i$  não é admissível.

 $\Omega$ 

# Comparações Múltiplas de Médias no GR

As comparações múltiplas de médias de nível, com base no resultado de Tukey, podem ser facilmente efectuadas no R.

O termo de comparação nos testes a  $\mu_i - \mu_j = 0$  é  $q_{\alpha(k,n-k)} \cdot \sqrt{\frac{QMRE}{n_c}}$ .

Os quantis  $q_{\alpha(k,n-k)}$  duma distribuição de Tukey são calculados no  $\mathbb{R}$ , através da função qtukey.

O quantil de ordem 1 –  $\alpha$  na distribuição de Tukey obtém-se assim:

> qtukey $(1-\alpha, k, n-k)$ 

O valor de  $\sqrt{QMRE}$  é dado pelo comando aov, sob a designação "Residual standard error".

**1últiplas de Médias no**  $\mathbb{R}$ <br>calcula os intervalos de confiança a  $(1 - \alpha) \times 100\%$ <br>médias.

```
$Species
```
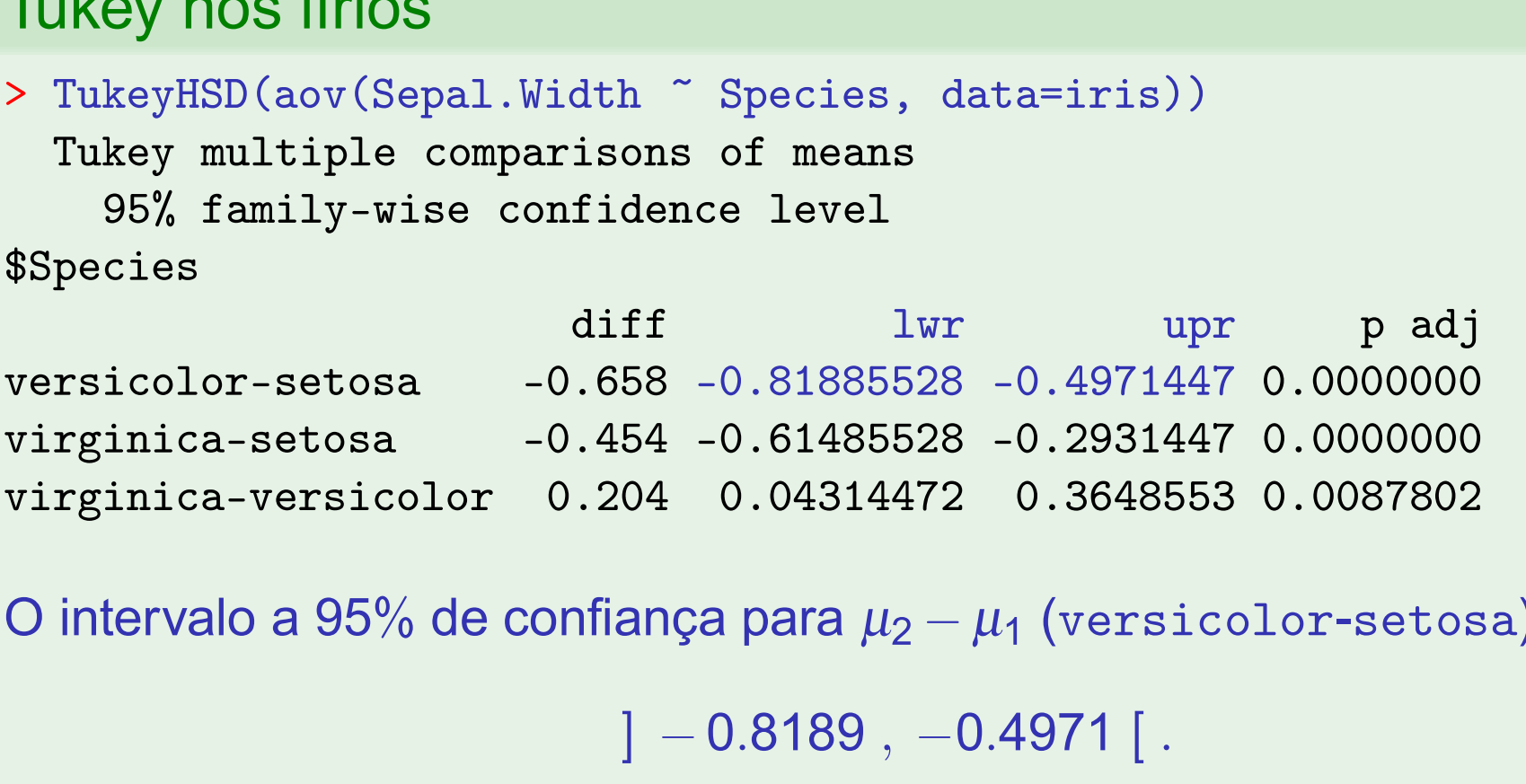

Nenhum dos intervalos inclui o valor zero, concluindo-se que  $\mu_i \neq \mu_i$ , para qualquer  $i \neq j$ , ou seja, todas as médias de espécie são diferentes.

**K ロ ▶ K 部 ▶ K 로 ▶ K 로 ▶ \_ 로 \_ K 9 Q Q** 

de Médias no  $\mathbb R$  (cont.)<br>é o menor valor de  $\alpha$  para o qual uma<br>, seria considerada não significativa

## Tukey nos lírios (cont.)

```
$Species
```
versicolor-setosa

.Width ~ Species, data=iris))<br>parisons of means<br>confidence level<br>diff lwr upr padj<br>-0.658 -0.81885528 -0.4971447 0.0000000<br>-0.454 -0.61485528 -0.2931447 0.0000000<br>0.204 0.04314472 0.3648553 0.0087802<br>878, a diferença de m pr<br>
pr padj<br>
47 0.0000000<br>
47 0.0000000<br>
53 0.0087802<br>
mostrais para as espécies<br>
ficativa. Ou seja, apenas<br>
de confiança para essa<br>
de confiança para essa

 $OQ$ 

**K ロ ▶ K 御 ▶ K 唐 ▶ K 唐 ▶ 〈唐 〉** 

Representação gráfica das comparações múltiplas<br>A função plot, aplicada ao resultado da função TukeyHSD, permite visualizar<br>os intervalos de confiança para as comparações das médias de nível Representação gráfica das comparações múltiplas<br>A função <sub>P</sub>let, aplicada ao resultado da função <sub>Tukey</sub>หร<sub>D, permite visualizar</sub><br>os intervalos de confiança para as comparações das médias de nível.<br>Tukey nos lírios (cont.)

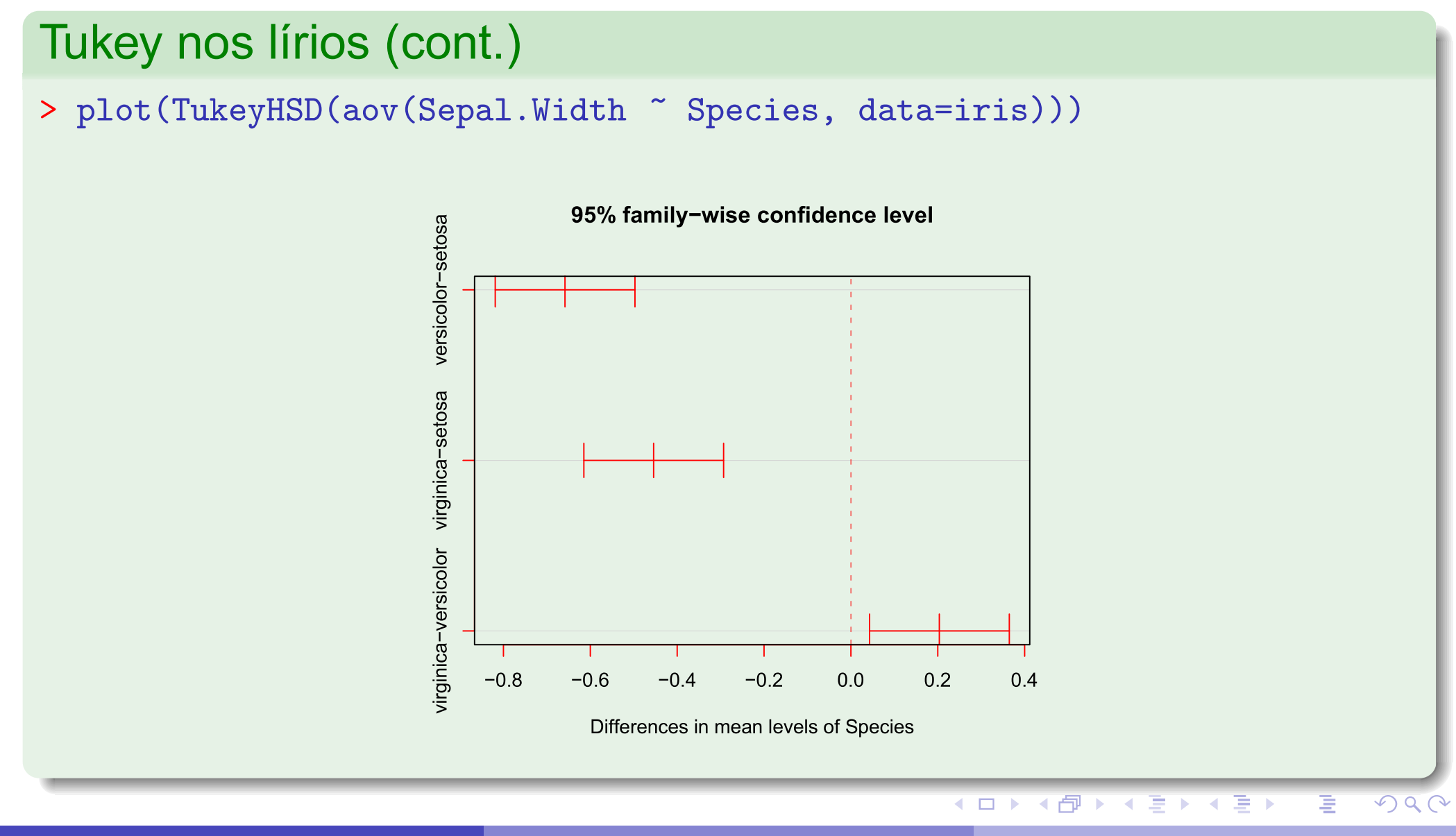

J. Cadima (ISA - ULisboa)

Estatística e Delineamento

287 / 392 Elsa Gonçalves, 2023-24

# Representação gráfica das comparações múltiplas

Usando library(agricolae) e a função HSD. test, também se obtêm as comparações das médias de nível.

## Tukey nos lírios (cont.)

```
> iris.aov<-aov(Sepal.Width ~ Species, data=iris)
```
- > library (agricolae)
- > HSD.test(iris.aov, "Species", console=TRUE)

Critical Value of Studentized Range: 3.348424

Minimun Significant Difference: 0.1608553

Treatments with the same letter are not significantly different.

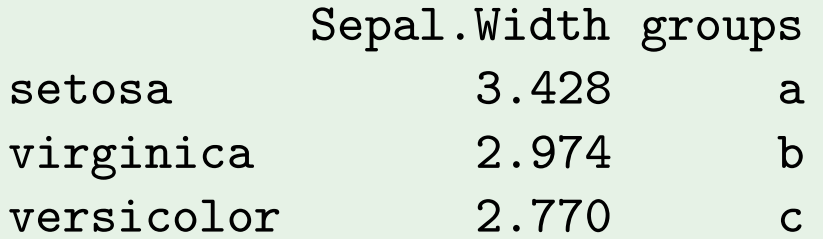

Quando o delineamento da ANOVA a um Factor não é equilibrado (isto é, existe diferente número de observações nos vários níveis do factor), os teste/ICs de Tukey agora enunciados não são, em rigor, válidos.

Mas, para delineamentos em que o desequilíbrio no número de observações não seja muito acentuado, é possível um resultado aproximado, que a função TukeyHSD do R incorpora.

 $\Omega$ 

Análise de Resíduos na ANOVA<br>A validade dos pressupostos do modelo estuda<br>foi visto na Regressão Linear, tal como os diag<br>especiais. Mas há algumas particularidades.<br>Numa ANOVA a um factor, os resíduos apareco<br>nos gráfico

Numa ANOVA a um factor, os resíduos aparecem empilhados em *k* colunas<br>nos gráficos de e<sub>ij</sub> vs.  $\hat{y}_{ij}$ , porque qualquer valor ajustado  $\hat{y}_{ij} = \overline{y}_{i}$  é igual para<br>observações num mesmo nível do factor.<br>Este padrão

 $\Omega$ 

# Análise de Resíduos na ANOVA a 1 Factor (1<br>Padrão de resíduos numa ANOVA a 1 Factor.<br>Gráfico de resíduos nos lírios<br>> plot(aov(Sepal.Width ~ Species, data=iris), which=1, pch=1

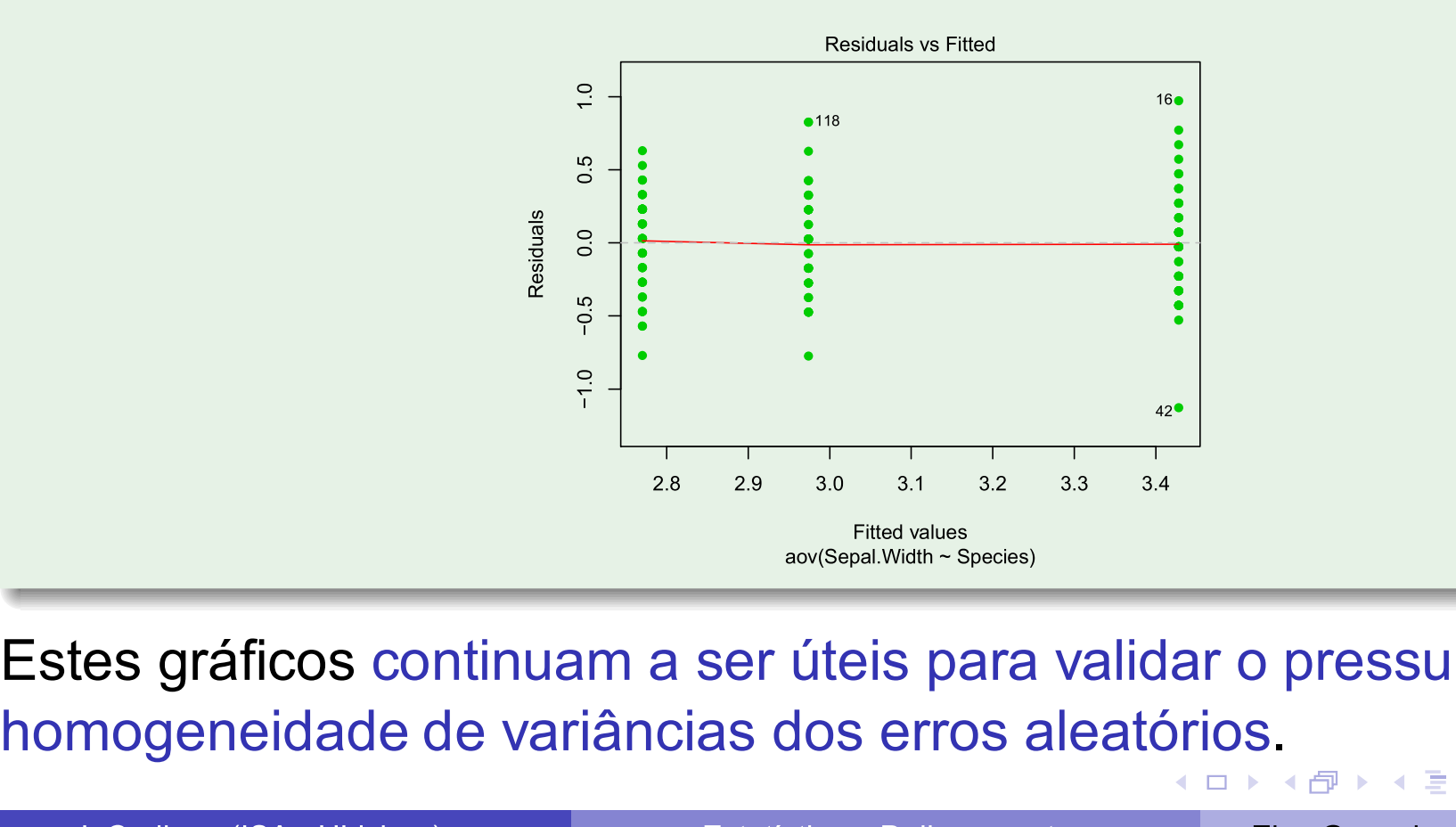

三.

 $\Omega$ 

□ ▶ ◀ 何 ▶ ◀ 言 ▶ ◀ 들 ▶

# Violações aos pressupostos da ANOVA

As n<sub>i</sub> repetições em cada um dos k níveis do factor, permitem testar formalmente se as variâncias dos erros aleatórios diferem entre os níveis do factor (testes de Bartlett ou de Levene, que não são dados).

Violações aos pressupostos do modelo não têm sempre igual gravidade. Alguns comentários gerais:

- $\bullet$  O teste F da ANOVA e as comparações múltiplas de Tukey são relativamente robustos a desvios à hipótese de normalidade.
- As violações ao pressuposto de variâncias homogéneas são em geral menos graves no caso de delineamentos equilibrados, mas podem ser graves em delineamentos não equilibrados.
- A falta de independência entre erros aleatórios é a violação mais grave dos pressupostos e deve ser evitada, o que é em geral possível com um delineamento experimental adequado.

 $\Omega$ 

◀ ㅁ ▶ ◀ 何 ▶ ◀ 묻 ▶ ◀ 듣 ▶ │ 듣.

# Uma advertência

Na formulação clássica do modelo ANOVA a um Factor, e a partir da equação-base

$$
Y_{ij} = \mu + \alpha_i + \varepsilon_{ij} , \qquad \forall i,j
$$

em vez de impor a condição  $\alpha_1 = 0$ , impõe-se a condição  $\sum_i \alpha_i = 0$ .

Esta condição alternativa:

- $\bullet$  Muda a forma de interpretar os parâmetros ( $\mu$  é agora uma espécie de média geral de Y e  $\alpha_i$  o desvio da média do nível i em relação a essa média geral);
- Muda os estimadores dos parâmetros.
- $\bullet$  Não muda o resultado do teste F à existência de efeitos do factor, nem a qualidade global do ajustamento.

 $\Omega$ 

# Delineamentos factoriais a dois factores

Vamos agora considerar delineamentos experimentais com dois factores.

A existência de mais do que um factor pode resultar de:

- pretender-se realmente estudar eventuais efeitos de mais do que um factor sobre a variável resposta;
- O a tentativa de controlar a variabilidade experimental.

Historicamente, à segunda situação corresponde a designação blocos. Na primeira fala-se apenas em factores. Mas são situações análogas.

 $\Omega$ 

# Um exemplo

Pretende-se analisar o rendimento de 5 diferentes variedades de trigo. Os rendimentos são também afectados pelos tipo de solos usados.

Nem sempre é possível ter terrenos homogéneos numa experiência. Mesmo que seja possível, pode não ser desejável, por se limitar a validade dos resultados a um único tipo de solos.

Admita-se que estamos interessados em quatro terrenos, com solos diferentes. Cada terreno pode ser dividido em cinco parcelas viáveis para o trigo, tendo-se ao todo 20 parcelas.

Em vez de repartir aleatoriamente as 5 variedades pelas 20 parcelas, é preferível forçar cada tipo de terreno a conter uma parcela com cada variedade. Apenas dentro dos terrenos haverá casualização.

 $\Omega$ 

# Um exemplo (cont.)

A situação descrita no acetato anterior é a seguinte:

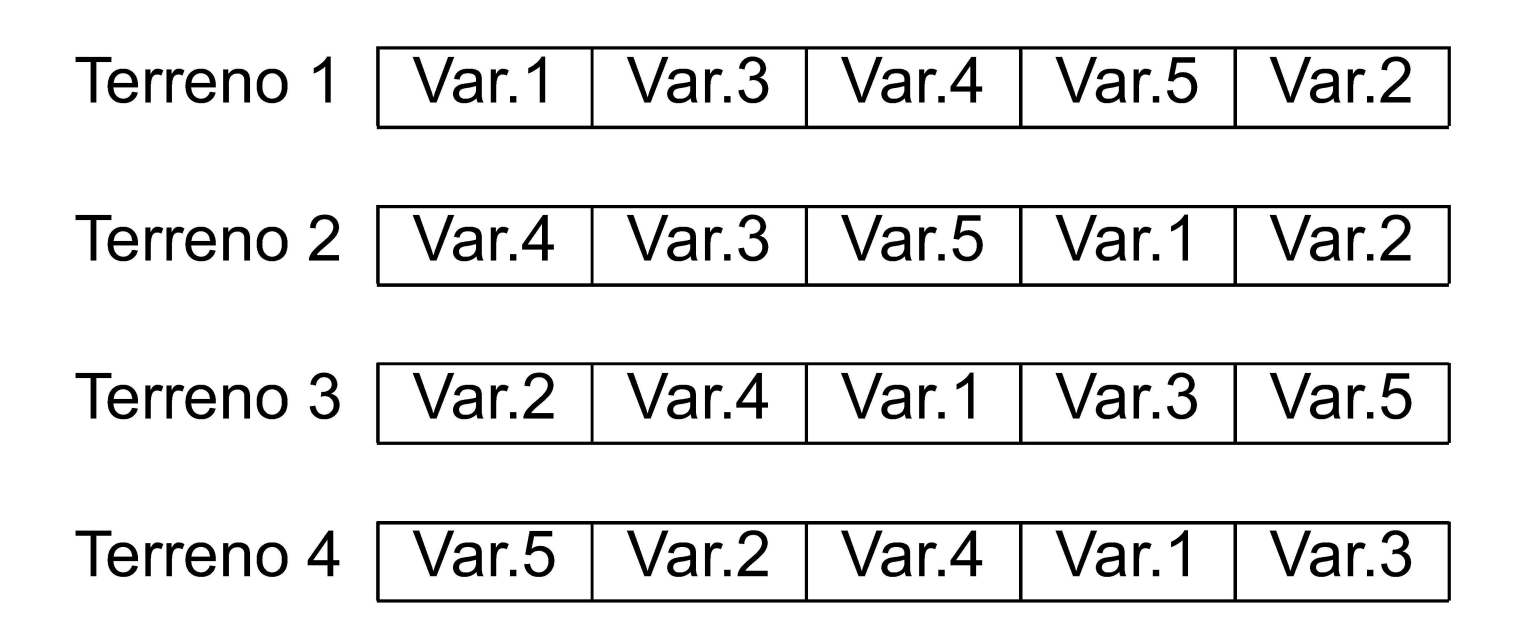

Houve uma restrição à casualização total: dentro de cada terreno há casualização, mas obriga-se cada terreno a ter uma parcela associada a cada nível do factor variedade.

A situação agora descrita corresponde a ter introduzido um segundo factor, o factor terreno. Neste exemplo temos um delineamento factorial a dois factores (two-way ANOVA), sendo um dos factores a variedade de trigo e o outro o tipo de solos.  $\Box \rightarrow \Box \Box \rightarrow \Box \rightarrow \Box \rightarrow \Box \rightarrow \Box$  $DQQ$ 

J. Cadima (ISA - ULisboa)

Estatística e Delineamento

296 / 392

# Representação delineamento factorial (2 factores)

Um delineamento factorial é um delineamento em que há observações para todas as possíveis combinações de níveis de cada factor.

**Factor B** 

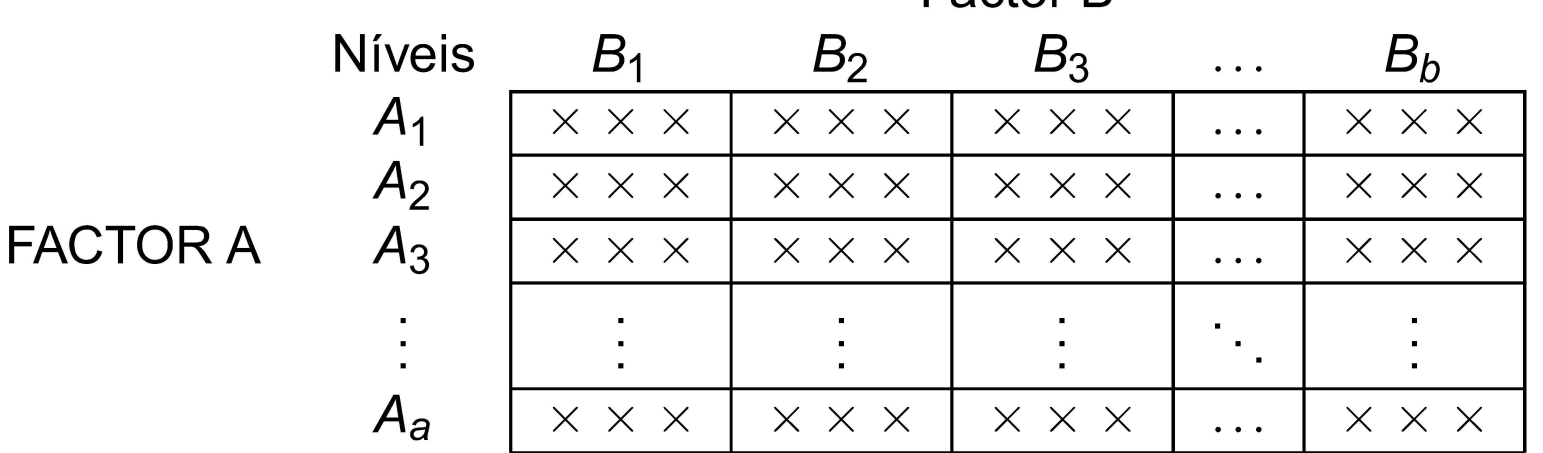

Atenção: Esta esquematização não corresponde a qualquer organização espacial.

Célula: cruzamento dum nível dum Factor com um nível do outro Factor. Corresponde a uma situação experimental. Nesta esquematização, há ab células, cada uma com 3 observações.

 $DQQ$ 

◀ ㅁ ▶ ◀ @ ▶ ◀ 로 ▶ ◀ 로 ▶ │ 로

# Modelos ANOVA a 2 Factores: notação

Admita-se a existência de:

- O Uma variável resposta Y;
- **O** Um Factor A, com a níveis;
- O Um Factor B, com b níveis;
- O n observações, com pelo menos uma em cada uma das ab situações experimentais (células).

O número de observações na célula correspondente ao nível *i* do factor A, e j do factor B é representado por  $n_{ii}$ .

O número total de observações é:  $\Gamma$ 

$$
\eta = \sum_{i=1}^a \sum_{j=1}^b n_{ij}.
$$

r En

 $\Omega$ 

**◀□▶◀何▶◀⊆▶◀⊆▶** 

# Notação

Cada observação da variável resposta é identificada com três índices,

## $Y_{ijk}$

onde:

- $\bullet$  *i* indica o nível *i* do Factor A  $(i = 1, 2, ..., a)$ .
- $\bullet$  *j* indica o nível *j* do Factor B  $(j = 1, 2, ..., b)$ .
- k indica a repetição k na célula  $(i,j)$   $(k = 1,2,...,n_{ii})$ .

## Delineamento equilibrado

Se o número de observações for igual em todas as células,  $n_{ij} = n_c$ ,  $\forall i, j$ , estamos perante um delineamento equilibrado.

## Estudaremos dois diferentes modelos ANOVA para um delineamento factorial com 2 factores

J. Cadima (ISA - ULisboa)

Estatística e Delineamento

299/392 Elsa Gonçalves, 2023-24

K □ ▶ K 同 ▶ K 로 ▶ K 로 ▶ 「로 → SQ Q

Modelo ANOVA a 2 factores (sem interacção)

Um primeiro modelo prevê a existência de dois diferentes tipos de efeitos associados aos níveis de cada factor. Admite-se que o valor esperado de cada observação Y<sub>iik</sub> é da forma:

 $E[Y_{ijk}] = \mu_{ji} = \mu + \alpha_i + \beta_i , \forall i, j, k.$ 

O parâmetro  $\mu$  é comum a todas as observações.

Cada parâmetro  $\alpha_i$  é um acréscimo que pode diferir entre níveis do Factor A, e é designado o efeito do nível i do factor A.

Cada parâmetro  $\beta_i$  é um acréscimo que pode diferir entre níveis do Factor B, e é designado o efeito do nível *j* do factor B

Admite-se que todos estes parâmetros são constantes.

Admite-se que a variação de  $Y_{ijk}$  em torno do seu valor médio é aleatória e dada por um erro aleatório aditivo,  $\varepsilon_{ijk}$  (com  $E[\varepsilon_{ijk}] = 0$ ):

$$
Y_{ijk} = \mu + \alpha_i + \beta_j + \varepsilon_{ijk} ,
$$

**K ロ ▶ K 御 ▶ K 重 ▶ K 重 ▶ │ 重 │ めぬ⊙** 

# As variáveis indicatrizes de nível de cada factor

A equação de base do modelo ANOVA a 2 factores (sem interacção) também pode ser escrita na forma vectorial, recorrendo a variáveis indicatrizes de pertença a cada nível de cada factor.

- $\vec{Y}$  o vector aleatório *n*-dimensional com a totalidade das observações da variável resposta.
- $\vec{1}_n$  o vector de *n* uns.
- $\mathcal{I}_{A_i}$  a variável indicatriz de pertença ao nível i do Factor A
- $\mathscr{I}_{B_i}$  a variável indicatriz de pertença ao nível j do Factor B.
	- $\vec{\epsilon}$  o vector aleatório dos *n* erros aleatórios.

 $\Omega$ 

equação-base:

$$
\vec{\mathbf{Y}} = \mu \vec{\mathbf{1}}_{n} + \alpha_{1} \vec{\mathcal{I}}_{A_{1}} + \alpha_{2} \vec{\mathcal{I}}_{A_{2}} + ... + \alpha_{a} \vec{\mathcal{I}}_{A_{a}} + \beta_{1} \vec{\mathcal{I}}_{B_{1}} + \beta_{2} \vec{\mathcal{I}}_{B_{2}} + ... + \beta_{b} \vec{\mathcal{I}}_{B_{b}} + \vec{\epsilon}
$$

definida com base nesta equação teria como colunas<br>
definida com base nesta equação teria como colunas<br>
definida com base nesta equação teria como colunas<br>
definida com base nesta equação teria como colunas<br>
definida com

Nessa matriz haveria dependências lineares por duas diferentes razões:

- **•** a soma das indicatrizes do Factor A daria a coluna dos uns,  $\vec{\mathbf{1}}_n$ ;
- a soma das indicatrizes do Factor B daria a coluna dos uns,  $\vec{\mathbf{1}}_n$ .

Agora, são necessárias duas restrições aos parâmetros, não podendo estimar-se parâmetros  $\alpha_i$  e  $\beta_i$  para todos os níveis de cada Factor.

**KOD KAD KED KED E VOOR** 

# A matriz X sem restrições no modelo

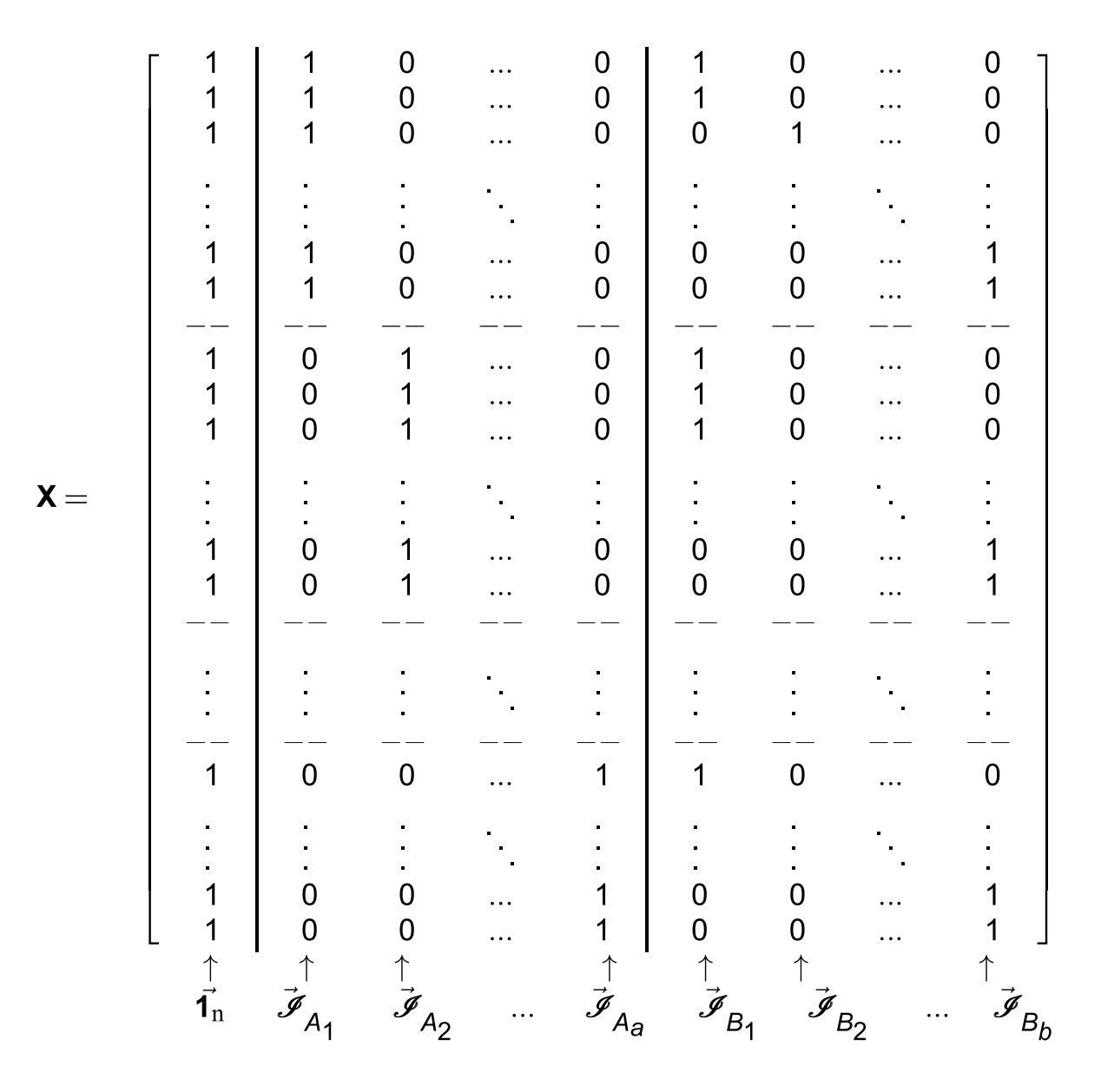

A exclusão da coluna  $\vec{\mathbf{1}}_n$  não resolve o problema.

J. Cadima (ISA - ULisboa)

Estatística e Delineamento

∍

4 0 F

 $\prec$ 闹 重♪

€.

 $0Q$ 

# Equação em notação vectorial, com restrições

Excluímos da equação do modelo as parcelas associadas ao primeiro nível de cada Factor, isto é, impõem-se as duas restrições:

$$
\alpha_1=0 \qquad e \qquad \beta_1=0 \; ,
$$

o que corresponde a excluir as colunas  $\mathscr{I}_{A_1}$  e  $\mathscr{I}_{B_1}$  da matriz **X**.

A equação-base do modelo ANOVA a 2 Factores, sem interacção, fica:

$$
\vec{\mathbf{Y}} = \mu \vec{\mathbf{1}}_{n} + \alpha_{2} \vec{\mathcal{I}}_{A_{2}} + \ldots + \alpha_{a} \vec{\mathcal{I}}_{A_{a}} + \beta_{2} \vec{\mathcal{I}}_{B_{2}} + \ldots + \beta_{b} \vec{\mathcal{I}}_{B_{b}} + \vec{\boldsymbol{\epsilon}}
$$

O parâmetro  $\mu$  fica o valor esperado das observações na célula (1,1):

$$
Y_{11k} = \mu + \varepsilon_{11k} \qquad \Rightarrow \qquad E[Y_{11k}] = \mu = \mu_{11}.
$$

 $\Omega$ 

# A matriz do delineamento na ANOVA a 2 Factores (sem interacção), com as restrições  $\alpha_1 = 0$  e  $\beta_1 = 0$

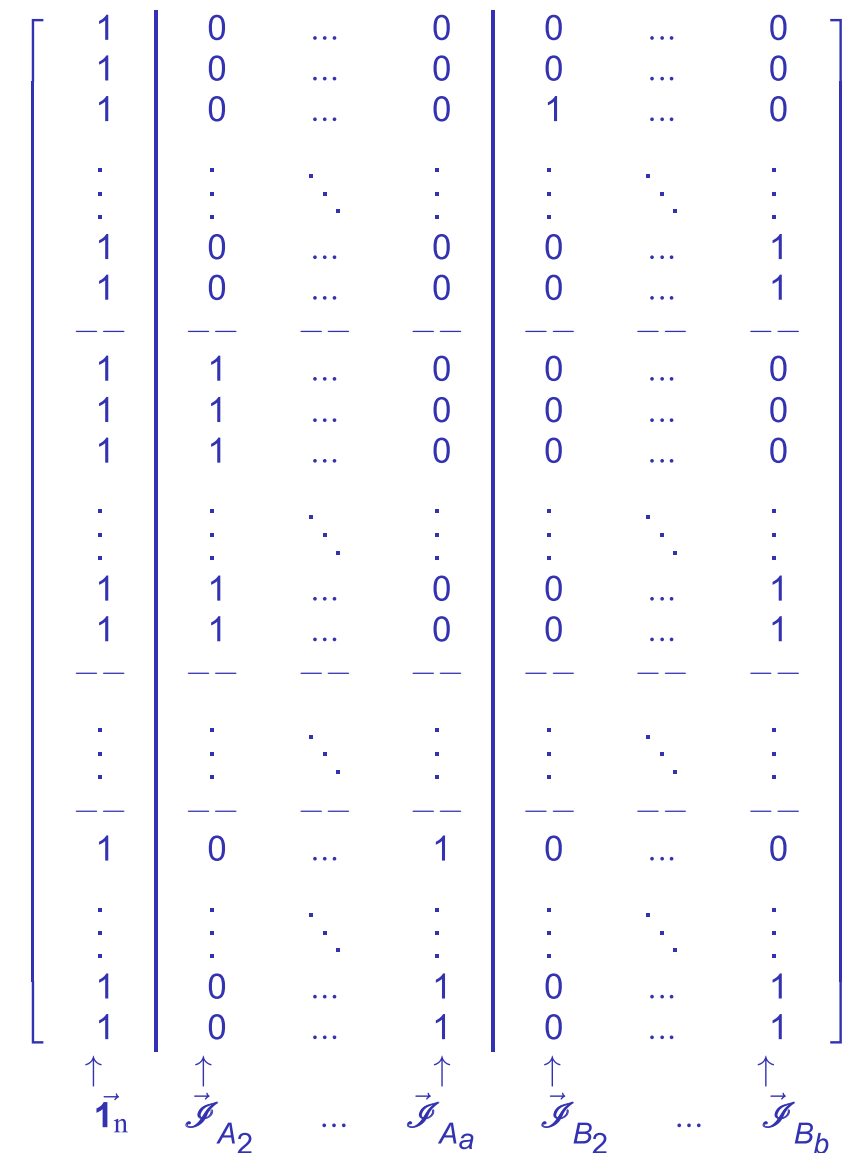

 $\mathbf{X} =$ 

J. Cadima (ISA - ULisboa)

305 / 392 Elsa Gonçalves, 2023-24

 $A \Box$   $A$   $A$   $B$   $A$   $E$   $A$   $E$   $A$   $E$   $A$   $E$   $A$   $E$   $A$   $A$   $A$ 

# O modelo ANOVA a dois factores, sem interacção

Juntando os pressupostos necessários à inferência,

## Modelo ANOVA a dois factores, sem interacção

Existem n observações,  $Y_{ijk}$ ,  $n_{ij}$  das quais associadas à célula  $(i, j)$  $(i=1,...,a; j=1,...,b)$ . Tem-se:

$$
Y_{ijk} = \mu_{11} + \alpha_i + \beta_j + \varepsilon_{ijk}, \forall i = 1,...,a; j = 1,...,b; k = 1,...,n_{ij} \quad (\alpha_1 = 0; \beta_1 = 0)
$$

$$
2 \varepsilon_{ijk} \frown \mathcal{N}(0, \sigma^2), \quad \forall i, j, k
$$

 $\bullet$  { $\varepsilon_{ijk}$ } $_{i,j,k}$  v.a.s independentes.

O modelo tem  $a + b - 1$  parâmetros desconhecidos:

- $\bullet$  o parâmetro  $\mu_{11}$ ;
- $\bullet$  os a-1 acréscimos  $\alpha_i$  (i > 1); e
- $\bullet$  os  $b-1$  acréscimos  $\beta_i$  ( $j>1$ ).

 $\Omega$ 

# Testando a existência de efeitos

Um teste de ajustamento global do modelo tem como hipótese nula que todos os efeitos, quer do factor A, quer do Factor B são simultaneamente nulos, mas não distingue entre os efeitos de cada **factor** 

Mais útil será testar separadamente a existência dos efeitos de cada factor. Seria útil dispôr de dois testes, para as hipóteses:

- Teste I:  $H_0: \alpha_i = 0, \forall i = 2,...,a$
- Teste II:  $H_0: \beta_i = 0, \quad \forall j = 2,...,b$ .

K □ ▶ K 同 ▶ K 로 ▶ K 로 ▶ 「로 → SQ Q

# Teste aos efeitos do Factor B

O modelo ANOVA a 2 Factores, sem interacção (Acetato 306) tem equação vectorial:

$$
\vec{\mathbf{Y}} = \mu \vec{\mathbf{1}}_{n} + \alpha_{2} \vec{\mathcal{I}}_{A_{2}} + \ldots + \alpha_{a} \vec{\mathcal{I}}_{A_{a}} + \beta_{2} \vec{\mathcal{I}}_{B_{2}} + \ldots + \beta_{b} \vec{\mathcal{I}}_{B_{b}} + \vec{\boldsymbol{\epsilon}}
$$

Sendo um Modelo Linear pode-se aplicar a teoria conhecida para este tipo de modelos e testar as hipóteses:

 $H_0: \beta_i = 0, \quad \forall j = 2,...,b$  vs.  $H_1: \exists j$  tal que  $\beta_i \neq 0$ ,

através dum teste F parcial comparando o modelo completo

(Modelo  $M_{A+B}$ )  $Y_{ijk} = \mu_{11} + \alpha_i + \beta_i + \varepsilon_{ijk}$ ,

com o submodelo de equação de base

(Modelo  $M_A$ )  $Y_{ijk} = \mu_{11} + \alpha_i + \varepsilon_{ijk}$ ,

que é um modelo ANOVA a 1 Factor (factor A).

J. Cadima (ISA - ULisboa)

**K ロ ▶ K 何 ▶ K 重 ▶ K 重 ▶ │ 重 │ ◆ 9 Q (^** 

A construção do teste aos efeitos do Factor B

Assim,

 $\bullet$  F

- $\bullet$  Ajusta-se o modelo completo  $M_{A+B}$  e o submodelo  $M_A$ .
- Obtêm-se as respectivas Somas de Quadrados Residuais, que designamos  $SQRE_{A+B}$  e  $SQRE_{A}$ .
- Efectua-se o teste  $F$  parcial indicado. A estatística de teste é:

$$
\frac{\frac{\text{SQRE}_{A} - \text{SQRE}_{A+B}}{\text{SQRE}_{A+B}}}{\text{definindo QMB}} = \frac{\frac{\text{QMB}}{\text{QMRE}}}{\frac{\text{SQRE}_{A+B}}{n - (a+b-1)}} = \frac{\text{QMB}}{\text{QMRE}}
$$
\n
$$
\text{definindo QMB} = \frac{\text{SQB}}{b-1} = \frac{\text{SQRE}_{A} - \text{SQRE}_{A+B}}{b-1}
$$
\n
$$
\text{Em distribuição } F_{[b-1, n-(a+b-1)]} \text{ sob } H_0: \beta_j = 0, \forall j
$$

J. Cadima (ISA - ULisboa)

 $DQ$ 

# A construção do teste aos efeitos do Factor A

Consideremos também um teste aos efeitos do Factor A, definido de forma um pouco diferente.

Defina-se:

- **SQA** = SQF<sub>A</sub>, a Soma de Quadrados do Factor no Modelo  $M_A$ ;
- O QMA =  $\frac{SQA}{a-1}$ , o Quadrado Médio do Factor no Modelo  $M_A$ ;

• 
$$
SQRE_{A+B}
$$
 e  $QMRE = \frac{SQRE_{A+B}}{n-(a+b-1)}$ , como antes.

É possível provar que, caso  $\alpha_i = 0$ ,  $\forall i=2,...,a$ , a estatística

$$
F = \frac{QMA}{QMRE} = \frac{\frac{SQA}{a-1}}{\frac{SQRE_{A+B}}{n-(a+b-1)}}
$$

tem distribuição  $F_{(a-1,n-(a+b-1))}$ .

Elsa Gonçalves, 2023-24 310/392

K □ ▶ K 同 ▶ K 로 ▶ K 로 ▶ 「로 → SQ Q

J Teste F aos efeitos do factor A<br>
Sendo válido o Modelo de ANOVA a dois factores, sem l<br>
Teste F aos efeitos do factor A<br>
Hipóteses:  $H_0: \alpha_i = 0 \quad \forall i=2,...,a$  vs.  $H_1: \exists i=2,...,a$  [A NÃO AFECTA Y] vs. [A AFECTA Y<br>
Estatística

Rejeitar  $H_0$  se  $F_{calc} > f_{\alpha(a-1,n-(a+b-1))}$ 

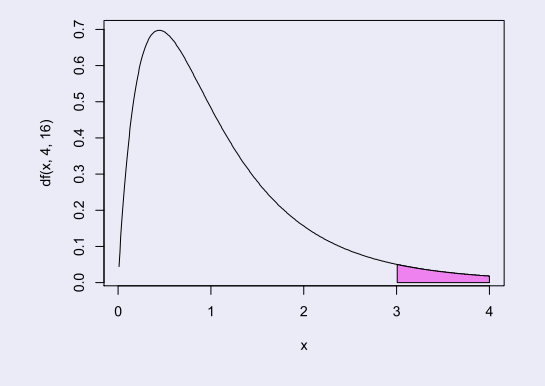

◀□▶◀♬▶◀특▶◀특▶ 특 እQ @

J Teste F aos efeitos do factor B<br>Sendo válido o Modelo de ANOVA a dois factores, sem l<br>Teste F aos efeitos do factor B<br>Hipóteses:  $H_0: \beta_j = 0 \quad \forall j=2,...,b$  vs.  $H_1: \exists j=2,..,b$  t<br>[B NÃO AFECTA Y] vs. [B AFECTA Y<br>Estatística

Rejeitar  $H_0$  se  $F_{calc} > f_{\alpha(b-1,n-(a+b-1))}$ 

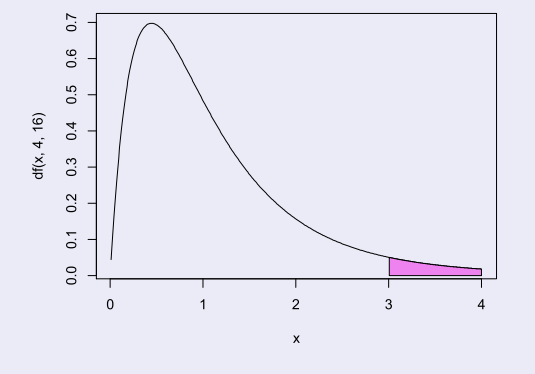

**K ロ ▶ K 御 ▶ K 重 ▶ K 重 ▶ │ 重 │ めぬ◎** 

A nova decomposição de *SQT*<br>Tendo em conta as Somas de Quadrados antes definidas, tem-se:<br> $\textit{SQB} = \textit{SQRE}_{A} - \textit{SQRE}_{A+B}$ 

 $SQA = SQF_A = SQT - SQRE_A$ 

Somando estas SQs a  $\text{SQRE}_{A+B}$ , obtém-se:

A decomposição de SQT

 $SQA + SQB + SQRE_{A+B} = SQT$ 

que é uma nova decomposição de  $SQT$ , em três parcelas, associadas ao facto de haver agora dois factores com efeitos previstos no modelo, mais a variabilidade residual.

K □ ▶ K 同 ▶ K 로 ▶ K 로 ▶ 「로 → SQ Q

# Quadro-resumo ANOVA a 2 Factores (sem interacção)

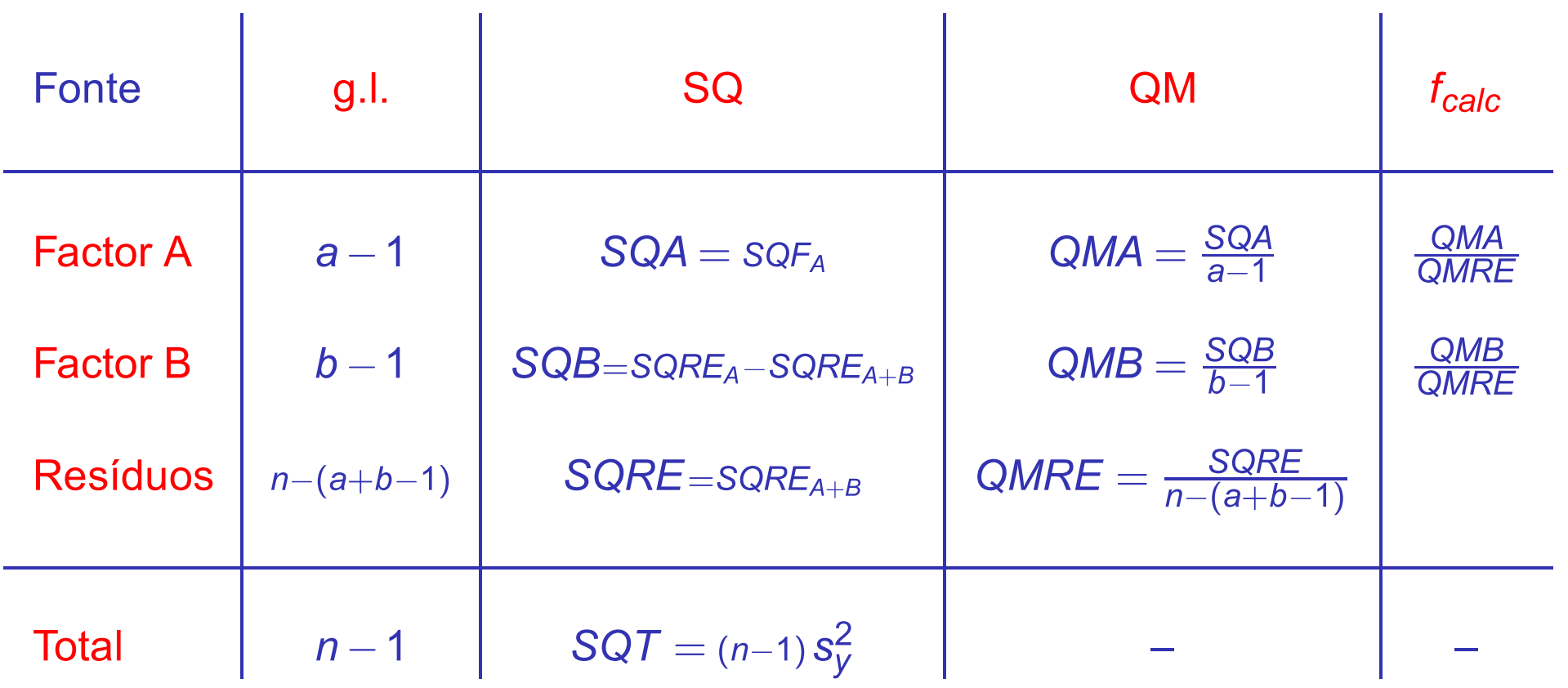

**K ロ ▶ K 御 ▶ K 重 ▶ K 重 ▶ │ 重 │ め Q (V** 

# ANOVA a dois Factores, sem interacção no CR

Para efectuar uma ANOVA a dois Factores (sem interacção) no R, convém organizar os dados numa data. frame com três colunas:

- uma para os valores (numéricos) da variável resposta;
- 2 outra para o factor A (com a indicação dos seus níveis);
- 3 outra para o factor B (com a indicação dos seus níveis).

As fórmulas utilizadas no R para indicar uma ANOVA a dois Factores, sem interacção, são semelhantes às usadas na Regressão Linear com dois preditores, devendo o nome dos dois factores ser separado pelo símbolo +:

> $\sim$  fA + fB  $\mathbf{V}$

 $\Omega$ 

# Um exemplo clássico: os rendimentos de cevada

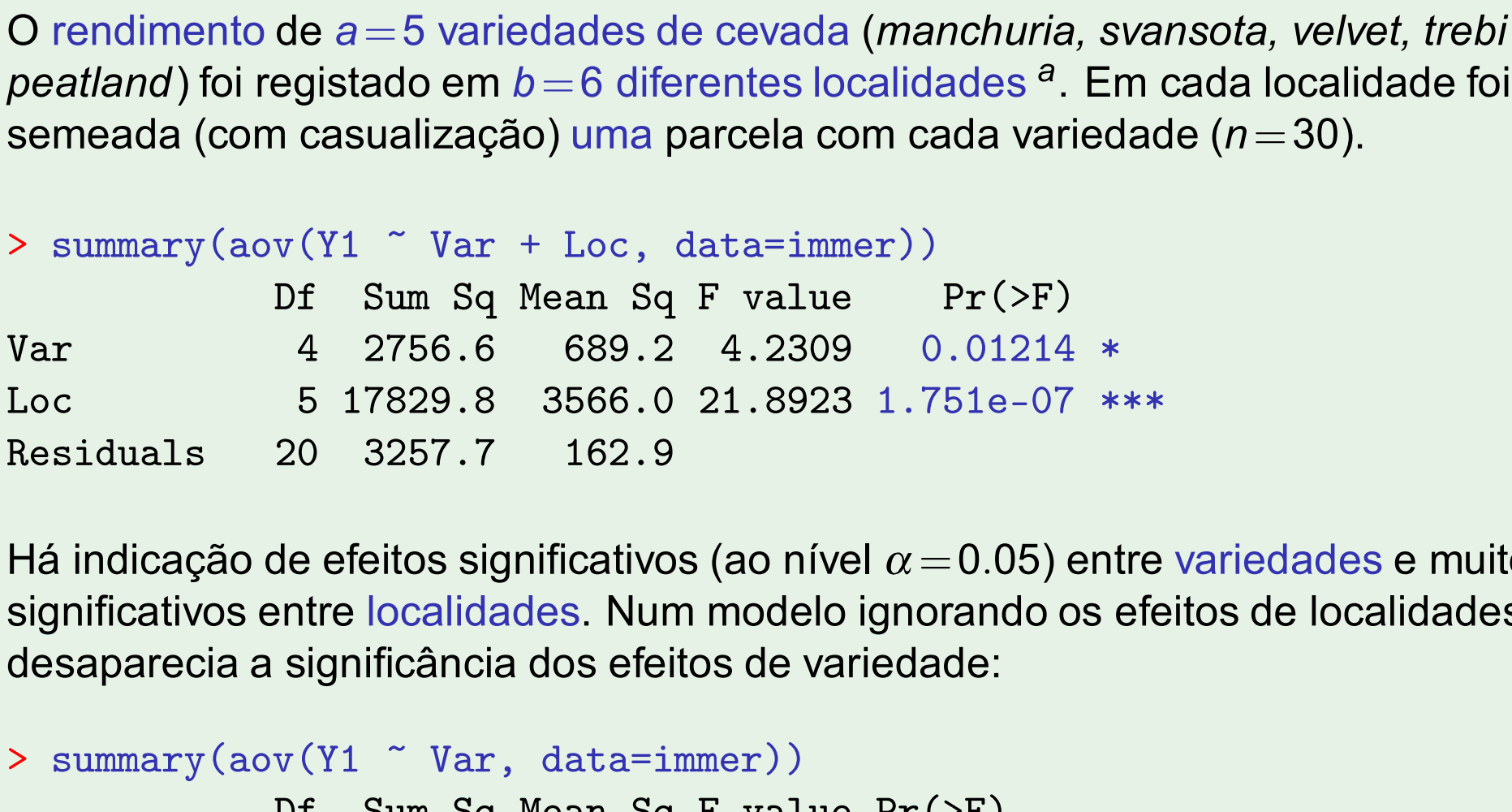

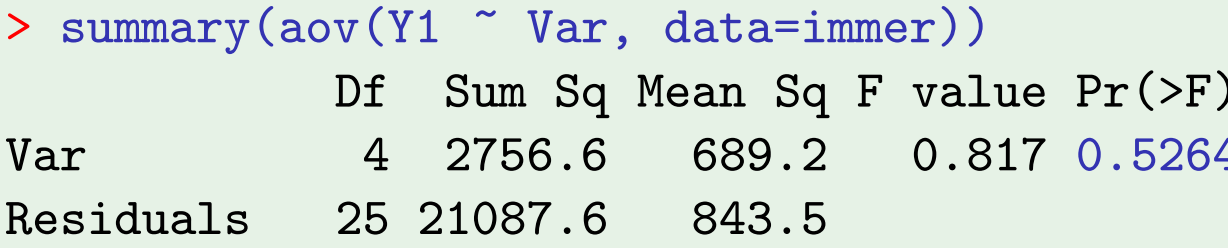

a Dados em Immer, Hayes e LeRoy Powers, Statistical adaptation of barley varietal adaptation, Journal of the American Society for Agronomy, 26, 403-419, 1934.

J. Cadima (ISA - ULisboa)

Estatística e Delineamento

do a ordem dos factores<br>A forma como foram definidas as Somas de Quadrados de cada<br>ferente:  $\text{SQB} = \text{SQRE}_{A} - \text{SQRE}_{A+B}$  e  $\text{SQA} = \text{SQF}_{A}$ .

delineamentos não equilibrados. Designando por  $M_B$  o modelo ANOVA a um<br>actor, mas apenas com o factor que temos chamado B, tem-se:<br> $SQB = SQF_B = SQT - SQRE_B$ <br> $SQA = SQRE_B - SQRE_{A+B}$ .<br>Continua a ser verdade que SQT se pode decompor na for r, mas apenas com o ractor que temos chamado B, tem-se:<br>  $SQB = SQF_B = SQT - SQRE_B$ <br>  $SQA = SQRE_B - SQRE_{A+B}$ .<br>
inua a ser verdade que SQT se pode decompor na forma<br>  $SQT = SQA + SQB + SQRE_{A+B}$ .<br>
ificam-se testes análogos aos dos acetatos 311 e 312.<br>

J. Cadima (ISA - ULisboa)

 $A \Box$   $A$   $A$   $B$   $A$   $E$   $A$   $E$   $A$   $E$   $A$   $E$   $A$   $E$   $A$   $A$   $A$
# As várias médias amostrais

Sejam, num delineamento equilibrado:

 $\overline{Y}_{i..}$  a média amostral das bn<sub>c</sub> observações do nível *i* do **Factor A,**  $\overline{Y}_{i..} = \frac{1}{b n_c} \sum_{i=1}^{b} \sum_{k=1}^{n_c} Y_{ijk}$  $\overline{Y}_{i}$  a média amostral das an<sub>c</sub> observações do nível *j* do **Factor B,**  $\overline{Y}_{.j.} = \frac{1}{a n_c} \sum_{i=1}^{a} \sum_{k=1}^{n_c} Y_{ijk}$  $\overline{Y}$ ... a média amostral da totalidade das  $n = abn_c$ observações,  $\overline{Y}_{\cdots} = \frac{1}{n} \sum_{i=1}^{a} \sum_{i=1}^{b} \sum_{k=1}^{n_c} Y_{ijk}$ 

K □ ▶ K 同 ▶ K 로 ▶ K 로 ▶ │ 로 │ K 9 Q Q

# SQA e SQB em delineamentos equilibrados

Num delineamento equilibrado, SQA é igual à Soma de Quadrados do Factor  $(SQF_A)$  do Modelo  $M_A$ , apenas com o Factor A (acetato 310).

Nesse modelo, os valores ajustados são  $\hat{Y}_{ijk} = \overline{Y}_{i..}$  (acetato 266). Assim, num delineamento equilibrado, tem-se:

$$
\textsf{SQF}_A \ = \ \sum_{i=1}^a \sum_{j=1}^b \sum_{k=1}^{n_c} \big( \hat{Y}_{ijk} - \overline{Y}_{...} \big)^2 \ = \ b \, n_c \cdot \sum_{i=1}^a (\overline{Y}_{i..} - \overline{Y}_{...})^2 \ = \ \textsf{SQA} \ .
$$

Da mesma forma, num delineamento equilibrado, SQB é a Soma de Quadrados do Factor ( $SQF_B$ ) do Modelo  $M_B$ , apenas com o Factor B. Nesse modelo, os valores ajustados são  $\hat{Y}_{ijk} = \overline{Y}_{ji}$ , logo:

$$
\mathsf{SQF}_B \ = \ \sum_{i=1}^a \sum_{j=1}^b \sum_{k=1}^{n_c} \big( \hat{Y}_{ijk} - \overline{Y}_{...} \big)^2 \ = \ a n_c \cdot \sum_{j=1}^b (\overline{Y}_{.j.} - \overline{Y}_{...})^2 \ = \ \mathsf{SQB} \ .
$$

**KOD KAD KED KED O GOO** 

# Fórmulas para delineamentos equilibrados (cont.)

Se o delineamento é equilibrado, ou seja,  $n_{ii} = n_c$ ,  $\forall i, j$ , tem-se:

$$
\bullet \ \hat{\mu}_{11} = \overline{Y}_{1..} + \overline{Y}_{.1.} - \overline{Y}_{...}
$$

$$
\bullet \ \hat{\alpha}_i = Y_{i \cdot \cdot} - Y_{1 \cdot \cdot}
$$

$$
\bullet \ \hat{\beta}_j \ = \ \overline{Y}_{.j.} - \overline{Y}_{.1.}
$$

Tendo em conta a equação base do Modelo, os valores ajustados de cada observação dependem apenas das médias dos respectivos níveis em cada factor e da média geral de todas as observações:

$$
\hat{Y}_{ijk} = \hat{\mu}_{11} + \hat{\alpha}_i + \hat{\beta}_j = \overline{Y}_{i..} + \overline{Y}_{.j.} - \overline{Y}_{...} , \forall i, j, k
$$

Aviso: Ao contrário do que sucede na ANOVA a um factor, os valores ajustados  $\hat{Y}_{ijk}$  não são a média das observações de Y na célula  $(i, j)$ .

J. Cadima (ISA - ULisboa)

Estatística e Delineamento

320/392 Elsa Gonçalves, 2023-24

 $\Omega$ 

# O quadro-resumo da ANOVA a 2 Factores (sem interacção; delineamento equilibrado)

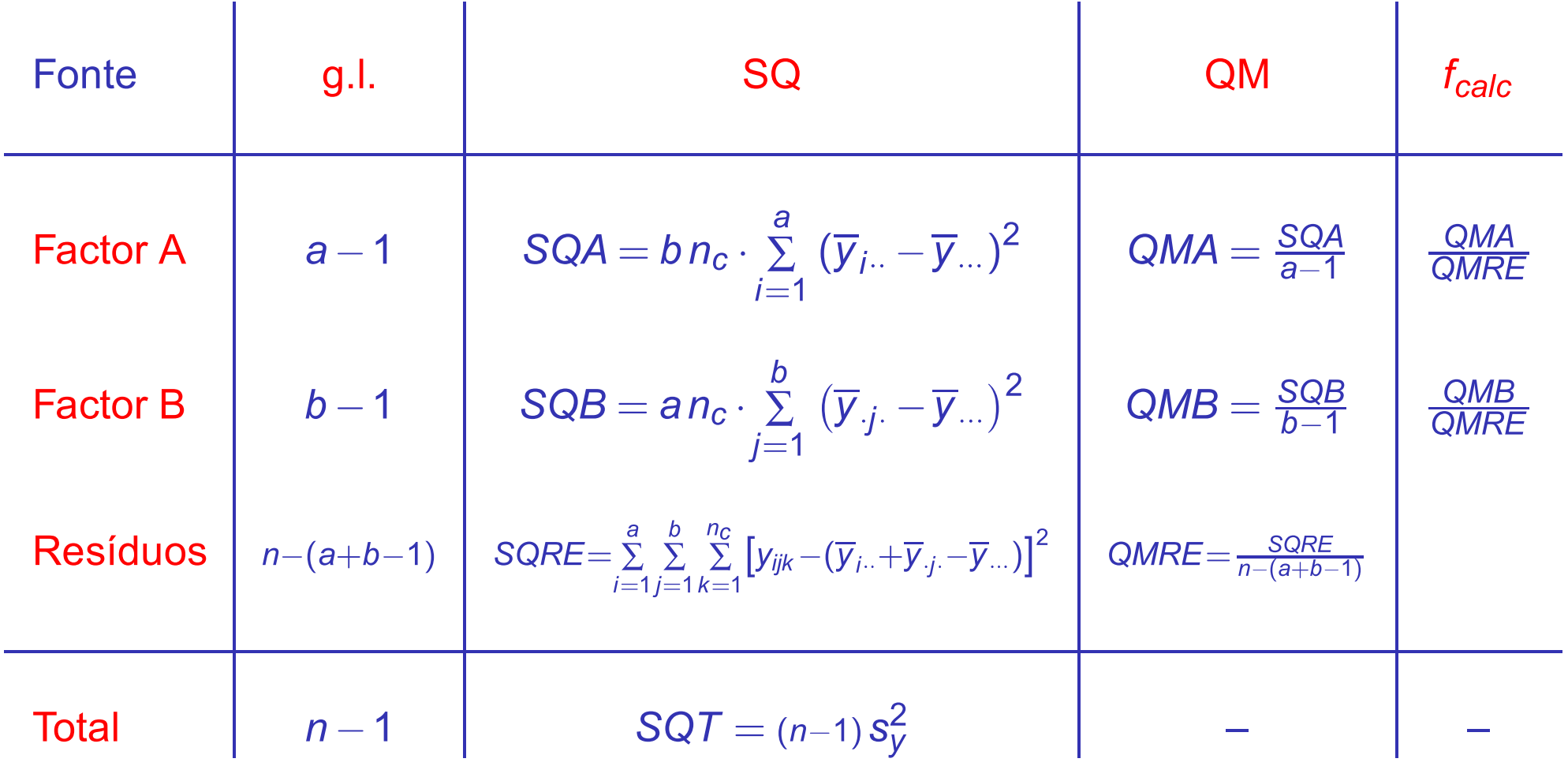

321/392 Elsa Gonçalves, 2023-24

(重)

 $DQQ$ 

**K ロ ▶ K 御 ▶ K 君 ▶ K 君 ▶** 

# A interpretação dos parâmetros

A interpretação do significado dos parâmetros do modelo depende da convenção usada para resolver o problema da multicolinearidade das colunas da matriz **X**.

Vejamos a interpretação dos parâmetros resultante da convenção  $\alpha_1=\beta_1=0$ .

Uma observação de Y efectuada na célula (1,1), correspondente ao cruzamento do primeiro nível de cada factor, será da forma:

$$
Y_{11k} = \mu_{11} + \underbrace{\alpha_1}_{=0} + \underbrace{\beta_1}_{=0} + \varepsilon_{11k} \qquad \Longrightarrow \qquad E[Y_{11k}] = \mu_{11}
$$

O parâmetro  $\mu_{11}$  corresponde ao valor esperado da variável resposta Y na célula cujas indicatrizes foram excluídas da matriz do delineamento.

 $\Omega$ 

# A interpretação dos parâmetros  $\alpha_i$

Uma observação de Y efectuada na célula  $(i,1)$ , com  $i > 1$  (cruzamento dum nível do factor A diferente do primeiro, com o primeiro nível do Factor B) é da forma:

$$
Y_{i1k} = \mu_{11} + \alpha_i + \underbrace{\beta_1}_{=0} + \varepsilon_{i1k} \qquad \Longrightarrow \qquad \mu_{i1} = E[Y_{i1k}] = \mu_{11} + \alpha_i
$$

O parâmetro  $\alpha_i = \mu_{i1} - \mu_{11}$  corresponde ao acréscimo no valor esperado da variável resposta Y associado a observações do nível  $i > 1$  do Factor A (relativamente às observações do primeiro nível do Factor A), quando  $j = 1$ . Designa-se o efeito do nível *i* do factor A.

 $\Omega$ 

# Interpretação dos parâmetros  $\alpha_i$

Tabela com médias populacionais de célula (situação experimental):

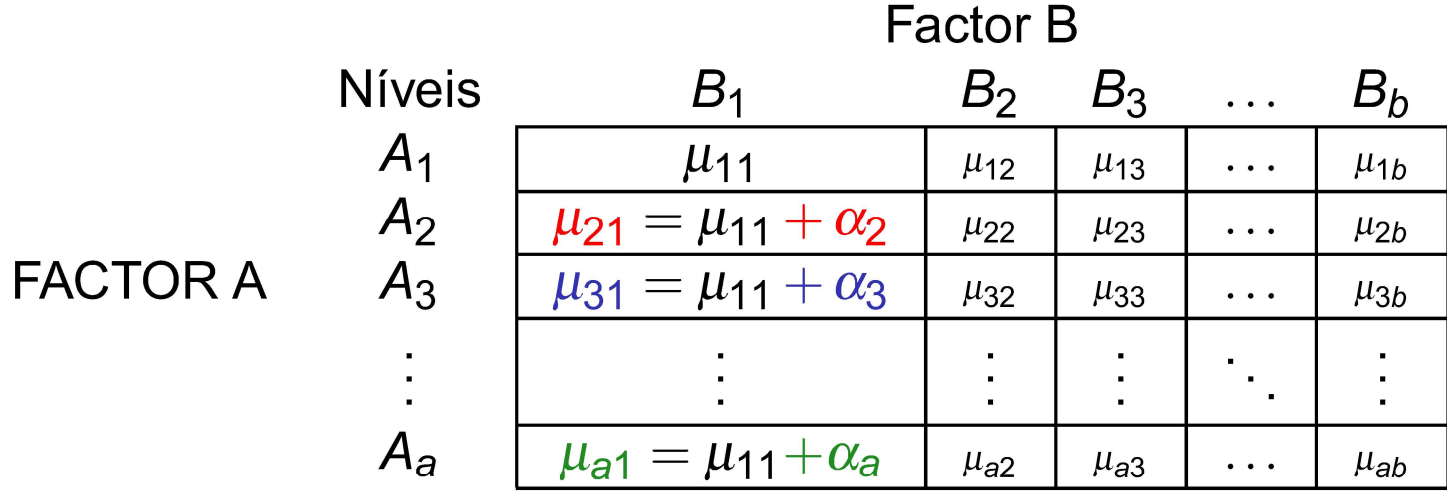

- 重り

 $0Q$ 

**◀ ロ ▶ ◀ 伊 ▶ ◀ ミ ▶ ◀ ミ ▶** .

# A interpretação dos parâmetros  $\beta_i$

Uma observação de Y efectuada na célula  $(1,j)$ , com  $j > 1$  (cruzamento do primeiro nível do factor A com um nível do Factor B diferente do primeiro) é da forma:

$$
Y_{1jk} = \mu_{11} + \underbrace{\alpha_1}_{=0} + \beta_j + \varepsilon_{1jk} \qquad \Longrightarrow \qquad \mu_{1j} = E[Y_{1jk}] = \mu_{11} + \beta_j
$$

O parâmetro  $\beta_i = \mu_{1i} - \mu_{11}$  corresponde ao acréscimo no valor esperado da variável resposta Y associado a observações do nível *j* do Factor B (relativamente às observações do primeiro nível do Factor B), quando  $i = 1$ . Designa-se o efeito do nível *j* do factor B.

 $\Omega$ 

# Interpretação dos parâmetros  $\beta_j$

Tabela com médias populacionais de célula (situação experimental):

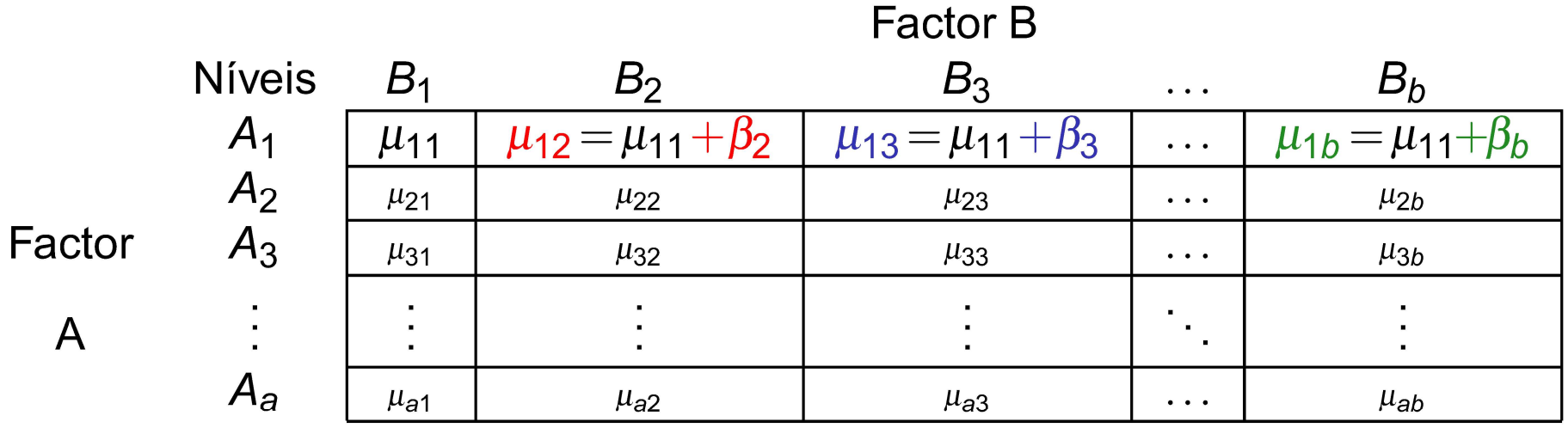

Elsa Gonçalves, 2023-24 326 / 392

 $DQQ$ 

◀ ㅁ ▶ ◀ @ ▶ ◀ 로 ▶ ◀ 로 ▶ │ 로

servações de Y no caso geral<br>este modelo é pouco flexível: não existem mais parâme<br>rados nas restantes células já estão fixados. **Observações de Y no caso geral<br>Mas** este modelo é pouco flexível: não existem mais parâmetros e os valore<br>esperados nas restantes células já estão fixados.<br>Para observações de Y efectuadas numa célula genérica (*i*,*j*),

Mas este modelo é pouco flexível: não existem mais parâmetros e os valores<br>esperados nas restantes células já estão fixados.<br>Para observações de Y efectuadas numa célula genérica  $(i,j)$ , com  $i > 1$  e<br> $j > 1$ , tem-se:<br> $Y_{ijk} =$ 

$$
Y_{ijk} = \mu_{11} + \alpha_i + \beta_j + \varepsilon_{ijk} \qquad \Longrightarrow \qquad \mu_{ij} = E[Y_{ijk}] = \mu_{11} + \alpha_i + \beta_j.
$$

uma única observação em cada célula, i.e.,  $n_{ij} = 1$ ,  $\forall i, j$ .

n **interacção**<br>VA a 2 Factores, sem interacção, foi considerado para um<br>iorial, isto é, em que se cruzam todos os níveis de um e<br>trata-se dum modelo pouco flexível.<br>epetições nas células, a forma mais natural de modelar um

de efeitos: os efeitos de interacção.

eracção, foi considerado para um<br>cruzam todos os níveis de um e<br>uco flexível.<br>forma mais natural de modelar um<br>ever a existência de um terceiro tipo<br>modelo para  $Y_{ijk}$  uma parcela  $(\alpha\beta)_{ij}$ <br>efeito específico associado à<br>

$$
Y_{ijk} = \mu + \alpha_i + \beta_j + (\alpha \beta)_{ij} + \varepsilon_{ijk}.
$$

 $\Omega$ 

# Os valores esperados de Y<sub>iik</sub> (modelo com interacção)

Vamos admitir as seguintes restrições aos parâmetros:

 $\alpha_1=0$  ;  $\beta_1=0$  ;  $(\alpha\beta)_{1i}=0$ ,  $\forall j$  ;  $(\alpha\beta)_{i1}=0$ ,  $\forall i$ .

Tem-se, a partir da equação  $Y_{ijk} = \mu + \alpha_i + \beta_i + (\alpha \beta)_{ii} + \varepsilon_{ijk}$ :

- **•** Para a primeira célula ( $i = j = 1$ ).  $\mu_{11} = E[Y_{11k}] = \mu$ .
- Nas restantes células (1,j) do primeiro nível do Factor A:  $\mu_{1i} = E[Y_{1ik}] = \mu_{11} + \beta_i$
- O Nas restantes células (i, 1) do primeiro nível do Factor B:  $\mu_{i1} = E[Y_{i1k}] = \mu_{11} + \alpha_i$
- Nas células genéricas  $(i,j)$ , com  $i > 1$  e  $j > 1$ ,  $\mu_{ii} = E[Y_{iik}] = \mu_{11} + \alpha_i + \beta_i + (\alpha \beta)_{ii}$ .

Os efeitos  $\alpha_i$  e  $\beta_i$  designam-se efeitos principais de cada Factor.

K □ ▶ K 同 ▶ K 로 ▶ K 로 ▶ 「로 → SQ Q

Os valores esperados de Y<sub>iik</sub> (modelo com interacção)

Efeito das restrições  $\alpha_1 = 0$ ;  $\beta_1 = 0$ ;  $(\alpha \beta)_{ii} = 0$  se  $i = 1$  ou  $j = 1$ .

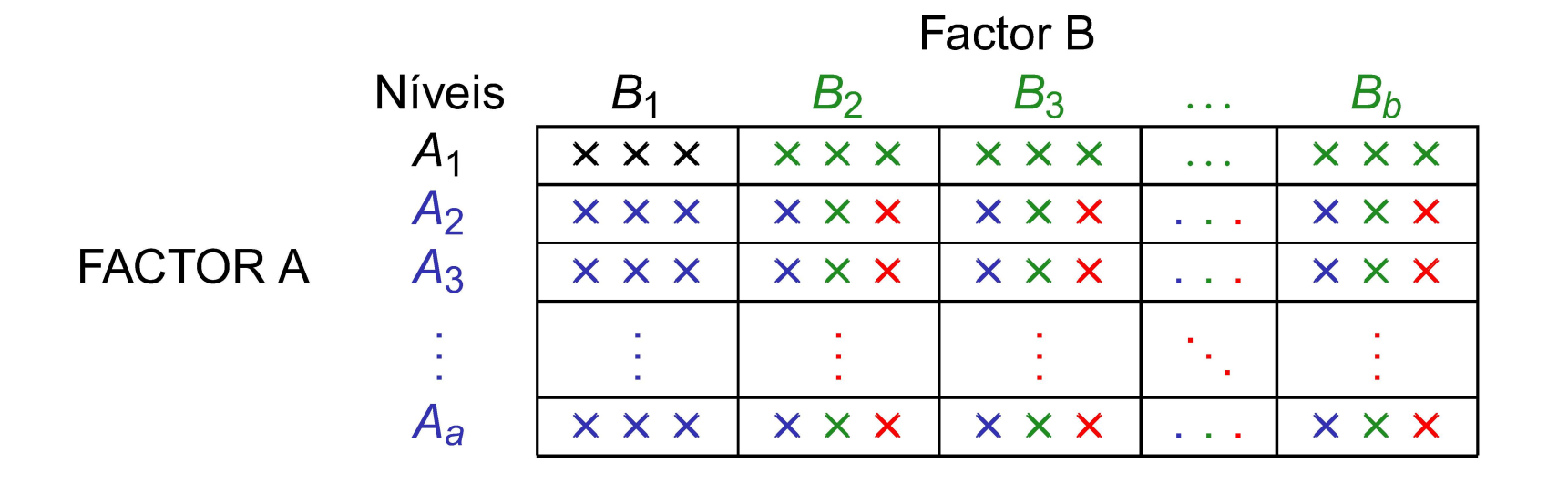

As observações que não estão associadas a  $A_1$  (primeira linha) têm efeitos  $\alpha_i$ .

As observações que não estão associadas a  $B_1$  (primeira coluna) têm efeitos  $\beta_i$ .

As observações que não são da primeira coluna nem da primeira linha têm efeitos de interacção  $(\alpha\beta)_{ii}$ 

**K ロ ▶ K 御 ▶ K 重 ▶ K 重 ▶ │ 重 │ ◆ 9 Q (^** 

# O modelo ANOVA a dois factores, com interacção

Juntando os pressupostos necessários à inferência,

Modelo ANOVA a dois factores, com interacção (Modelo  $M_{A*B}$ ) Existem *n* observações,  $Y_{ijk}$ ,  $n_{ij}$  das quais associadas à célula  $(i, j)$  $(i = 1, ..., a; j = 1, ..., b)$ . Tem-se:  $\mathbf{Y}_{ijk} = \mu_{11} + \alpha_i + \beta_i + (\alpha \beta)_{ii} + \varepsilon_{ijk}$ ,  $\forall i=1,...,a; j=1,...,b; k=1,...,n_{ii}$ 

$$
(\alpha_1=0; \beta_1=0; (\alpha \beta)_{ij}=0
$$
, se *i*=1 e/ou *j*=1).

$$
2\ \epsilon_{ijk}\ \frown\ \mathscr{N}(0,\sigma^2)
$$

 $\left\{\mathcal{E}_{ijk}\right\}_{i,j,k}$  v.a.s independentes

O modelo tem ab parâmetros desconhecidos:

- $\bullet$  a 1 média da célula de referência,  $\mu_{11}$ ;
- os  $a-1$  acréscimos  $\alpha_i$  ( $i > 1$ );
- os  $b-1$  acréscimos  $\beta_i$  ( $j > 1$ ); e
- os  $(a-1)(b-1)$  efeitos de interacção  $(\alpha\beta)_{ii}$ , para  $i>1$ ,  $j>1$ .

K □ ▶ K 同 ▶ K 로 ▶ K 로 ▶ 「로 → SQ Q

# Variáveis indicatrizes de célula

A versão vectorial da equação do modelo com interacção associa os novos efeitos  $(\alpha\beta)_{ii}$  a variáveis indicatrizes das respectivas células.

A equação-base do modelo ANOVA a 2 Factores, com interacção, é:

$$
\vec{Y} = \mu \vec{1}_n + \alpha_2 \vec{J}_{A_2} + ... + \alpha_a \vec{J}_{A_a} + \beta_2 \vec{J}_{B_2} + ... + \beta_b \vec{J}_{B_b} +
$$

$$
+ (\alpha \beta)_{22} \vec{J}_{A_2:B_2} + (\alpha \beta)_{23} \vec{J}_{A_2:B_3} + ... + (\alpha \beta)_{ab} \vec{J}_{A_a:B_b} + \vec{\epsilon}
$$

onde  $\mathscr{I}_{A_i:B_i}$  representa a variável indicatriz da célula correspondente ao nível i do Factor A e nível j do factor B.

Este modelo com ab parâmetros é designado modelo  $M_{A*B}$ 

J. Cadima (ISA - ULisboa)

Estatística e Delineamento

Elsa Gonçalves, 2023-24 332/392

 $\Omega$ 

# Modelo ANOVA a 2 factores, com interacção (cont.)

A matriz X do delineamento é agora constituída por ab colunas:

- $\bullet$  uma coluna de uns,  $\vec{\mathbf{1}}_n$ , associada ao parâmetro  $\mu_{11}$ .
- $a-1$  colunas de indicatrizes de nível do factor A,  $\mathscr{I}_{A_i}$ ,  $(i > 1)$ , associadas aos parâmetros  $\alpha_i$ .
- $b-1$  colunas de indicatrizes de nível do factor B,  $\mathscr{I}_{B_i}$ ,  $(j>1)$ , associadas aos parâmetros  $\beta_i$ .

•  $(a-1)(b-1)$  colunas de indicatrizes de célula,  $\mathscr{I}_{A_i:B_i}$ ,  $(i,j>1)$ , associadas aos efeitos de interacção  $(\alpha\beta)_{ij}$ .

Como em modelos anteriores,  $\vec{\hat{Y}} = H\vec{Y}$ , sendo H a matriz que projecta ortogonalmente sobre o espaço  $\mathscr{C}(X)$  gerado pelas colunas desta matriz X. E também,  $\text{SQRE}_{A*B} = \sum_{i=1}^{a} \sum_{i=1}^{b} \sum_{k=1}^{n_{ij}} (Y_{ijk} - \hat{Y}_{ijk})^2$ 

**K ロ ▶ K 何 ▶ K ヨ ▶ K ヨ ▶ │ ヨ │ め Q Q** 

# Os três testes ANOVA

Neste delineamento, desejamos fazer um teste à existência de cada um dos três tipos de efeitos:

- **○** Teste I:  $H_0$  :  $(\alpha \beta)_{ii} = 0$ ,  $\forall i = 2,...,a$ ,  $\forall j = 2,...,b$ ;
- **•** Teste II:  $H_0: \alpha_i = 0, \forall i = 2,...,a$ , e
- Teste III:  $H_0: \beta_i = 0, \quad \forall j = 2,...,b$

As estatísticas de teste para cada um destes três testes obtêm-se a partir da decomposição da Soma de Quadrados Total (ou seja, da análise da variancia) em parcelas convenientes.

K □ ▶ K 同 ▶ K 로 ▶ K 로 ▶ 「로 → SQ Q

# Testando efeitos de interacção

Para testar a existência de efeitos de interacção,

$$
H_0: (\alpha \beta)_{ij} = 0, \quad \forall i = 2,...,a , \forall j = 2,...,b ,
$$

pode efectuar-se um teste F parcial comparando o modelo

 $(Modelo M<sub>A*B</sub>)$  $Y_{ijk} = \mu_{11} + \alpha_i + \beta_i + (\alpha \beta)_{ii} + \varepsilon_{ijk}$ 

com o submodelo sem efeitos de interacção

$$
(Modelo M_{A+B}) \tY_{ijk} = \mu_{11} + \alpha_i + \beta_j + \varepsilon_{ijk} ,
$$

Designa-se Soma de Quadrados associada à interacção à diferença  $SQAB = SQRE_{A+B} - SQRE_{A*B}$ 

 $DQ$ 

# Testando os efeitos principais de cada Factor

Para testar os efeitos principais dos Factor B ( $H_0: \beta_i = 0, \forall j = 2,...,b$ ) e do Factor A ( $H_0: \alpha_i = 0, \forall i = 2,...,a$ ) pode partir-se dos modelos

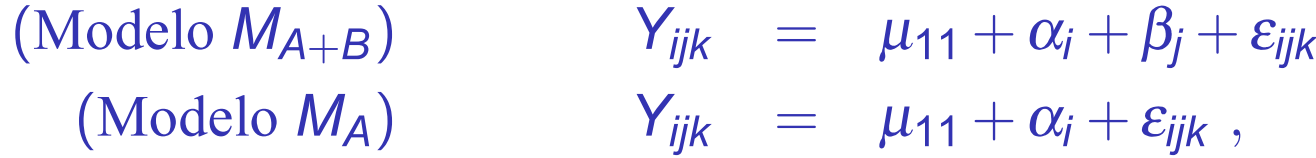

Defina-se:

Estas duas Somas de Quadrados definem-se da mesma forma que no<br>
Sextes duas Somas de Quadrados definem-se da mesma forma que no<br>
Destas duas Somas de Quadrados definem-se da mesma forma que no<br>
Desten efeitos de interacçã

J. Cadima (ISA - ULisboa)

Estatística e Delineamento

336/392 Elsa Gonçalves, 2023-24

◀□▶◀♬▶◀특▶◀특▶ 특 እQ @

# A decomposição de SQT $\texttt{Definimos:}\quad\begin{aligned} \mathsf{SQAB}\ =\ \mathsf{SQRE}_{A+B}\,- \end{aligned}$

 $SQB = SQRE_A - SQRE_{A+B}$  $SQA = SQF_A = SQT - SQRE_A$ 

Somando estas Somas de Quadrados a SQRE<sub>A\*B</sub>, obtém-se:

 $SGT = SQRE_{A*B} + SQAB + SQA + SQB$ 

Esta decomposição de SQT gera as quantidades nas quais se baseiam as estatísticas dos três testes associados ao Modelo  $M_{A*B}$ .

J. Cadima (ISA - ULisboa)

Estatística e Delineamento

Elsa Gonçalves, 2023-24 337 / 392

◀□▶◀♬▶◀특▶◀특▶ 특 እQ @

# O quadro-resumo

Com base na decomposição do acetato 337 podemos construir o quadro resumo da ANOVA a 2 Factores, com interacção

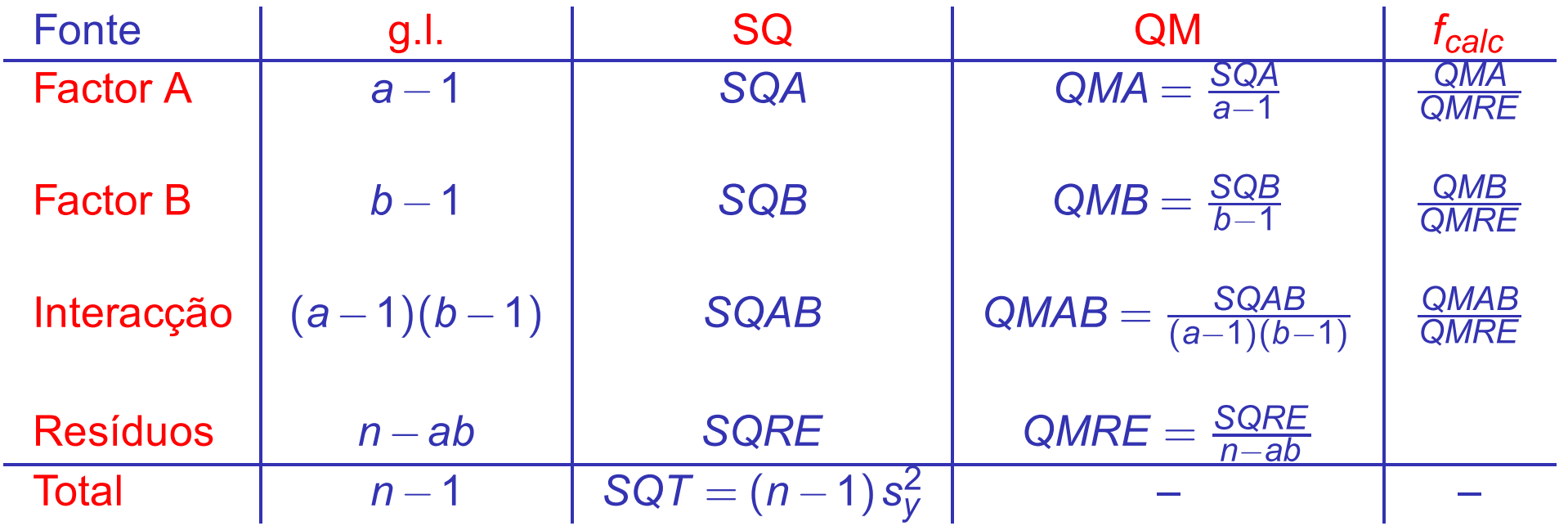

Os graus de liberdade de cada tipo de efeito são o número de parâmetros desse tipo que sobram após a imposição das restrições.

Como em qualquer modelo linear, os graus de liberdade residuais são o número de observações (n) menos o número de parâmetros do modelo (ab).

 $\Omega$ 

Sendo válido o Modelo ANOVA a dois factores, com interacementes de significancia do teste:  $H_0$  :  $(\alpha\beta)_{ij} = 0$   $\forall i,j$  vs.  $H_1$  :  $\exists i,j$  t.q.  $(\alpha_j)$  [NÃO HÁ INTERACçÃO] vs. [HÁ INTERACcAC] Sendantistica do Teste:  $F = \frac{$ 

Rejeitar  $H_0$  se  $F_{calc} > f_{\alpha((a-1)(b-1),n-ab)}$ 

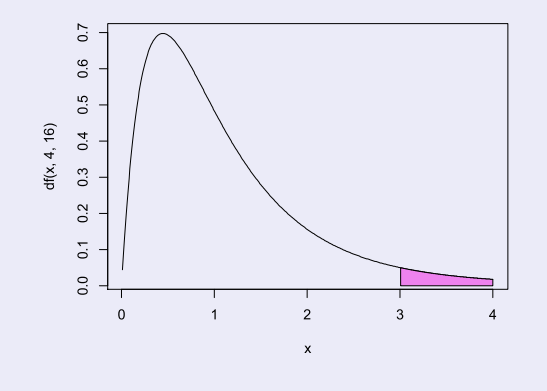

◀□▶◀♬▶◀특▶◀특▶ 특 እQ @

Sendo válido o Modelo ANOVA a 2 factores com interacção<br>Teste F aos efeitos principais do factor A<br>Hipóteses:  $H_0: \alpha_i = 0 \quad \forall i=2,...,a$  vs.  $H_1: \exists i=2,..,a \text{ t.q.}$ <br> $[\nexists \text{EFEITOS DE A}]$  vs.  $[\exists \text{EFEITOS}$ <br>Estatística do Teste:  $F = \frac$ 

Rejeitar  $H_0$  se  $F_{calc} > f_{\alpha(a-1,n-ab)}$ 

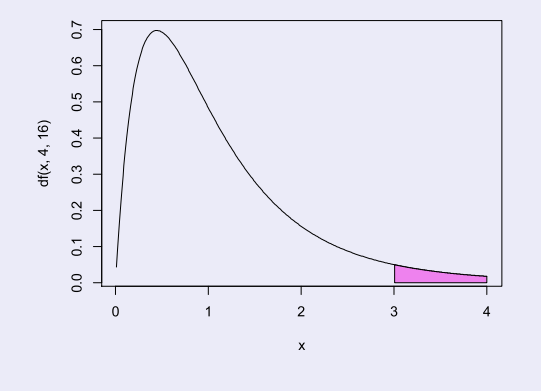

**KOD KAD KED KED O GOO** 

O Teste F aos efeitos principais do factor B<br>
Sendo válido o Modelo ANOVA a 2 factores com interacção tem-se:<br>
Teste F aos efeitos principais do factor B<br>
Hipóteses:  $H_0: \beta_j = 0$   $\forall j=2,...,b$  vs.  $H_1: \exists j=2,..,b \text{ t.q. } \beta_j \neq$ 

Rejeitar  $H_0$  se  $F_{calc} > f_{\alpha(b-1,n-ab)}$ 

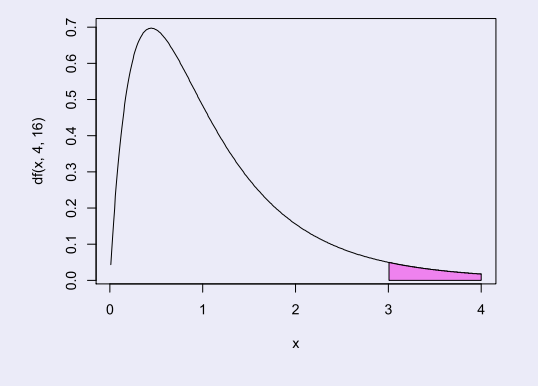

**K ロ ▶ K 御 ▶ K 重 ▶ K 重 ▶ │ 重 │ めぬ◎** 

# ANOVA a dois Factores, com interacção no CR

Para efectuar uma ANOVA a dois Factores, com interacção, no R, organizam-se os dados de forma igual à usada para o modelo sem interacção: uma data.frame com três colunas:

- (1) uma para a variável resposta;
- (2) outra para o factor A;
- 3 outra para o factor B.

As fórmulas utilizadas no R para indicar uma ANOVA a dois Factores, com interacção, recorrem ao símbolo \*:

> $\sim$  fA  $*$  fB  $\mathbf{V}$

sendo y o nome da variável resposta e fA e fB os nomes dos factores.

 $\Omega$ 

# Estimação da interacção necessita de repetições

Para se poder estudar efeitos de interacção, é necessário que haja repetições nas células.

Os graus de liberdade do SQRE neste modelo são  $n - ab$ . Se houver uma única observação em cada célula, tem-se  $n = ab$ , ou seja, tantos parâmetros quantas as observações existentes. Nesse caso, nem sequer será possível definir o Quadrado Médio Residual, QMRE.

Num delineamento com uma única observação por célula é obrigatório optar por um modelo sem interacção.

Havendo repetições, é mais natural considerar um modelo com interacção e deixar que a conclusão sobre a existência, ou não, desse tipo de efeitos resulte do estudo do modelo.

Não constando do modelo, eventuais efeitos de interacção irão inflacionar a variabilidade residual, não explicada pelo modelo.

 $\Omega$ 

Valores ajustados de Y no modelo com interacção<br>Às médias já definidas no estudo do modelo a dois Factores, sem efeitos de interacção, (acetato 318):<br> $\overline{\nabla}$  pívol i de Fector A:

- 
- $\overline{Y}_{.i}$  nível *j* do Factor B;
- $\overline{Y}$  global;

acrescentam-se agora as médias de cada célula:

$$
\overline{Y}_{ij.} = \frac{1}{n_{ij}} \sum_{k=1}^{n_{ij}} Y_{ijk}.
$$

Os valores ajustados  $\hat{Y}_{ijk}$  são iguais para todas as observações numa mesma célula, e são dados pela média amostral da célula:

$$
\hat{\pmb{Y}}_{\pmb{ijk}}~=~\overline{\pmb{Y}}_{\pmb{ij}\cdots}
$$

Estimadores de parâmetros<br>Os estimadores dos parâmetros num modelo ANOVA a 2 Factores, com<br>interacção, são dadas pelas quantidades amostrais correspondentes às<br>definições populacionais de cada parâmetro (ver acetato 329):

**•**  $\alpha_i = \mu_{i1} - \mu_{11} \Rightarrow \hat{\alpha}_i = \overline{Y}_{i1} - \overline{Y}_{11}.$  ( $i > 1$ )<br> **•**  $\beta_j = \mu_{1j} - \mu_{11} \Rightarrow \hat{\beta}_j = \overline{Y}_{1j} - \overline{Y}_{11}.$  ( $j > 1$ )<br> **•**  $(\alpha \beta)_{ij} = \mu_{ij} - \mu_{11} - \underbrace{\alpha_i}_{= \mu_{i1} - \mu_{11}} - \underbrace{\beta_j}_{= \mu_{i1} - \mu_{11}} = \mu_{ij} + \mu_{11} - \mu_{1i} - \mu_{1j}$ 

J. Cadima (ISA - ULisboa)

Estatística e Delineamento

**K ロ ▶ K 部 ▶ K 로 ▶ K 로 ▶ \_ 로 \_ K 9 Q Q** 

# Soma de Quadrados Residual

Como os valores ajustados correspondem às medias amostrais da célula onde se efectuaram as observações,  $\hat{Y}_{ijk} = \overline{Y}_{ji}$ , tem-se:

$$
\begin{array}{rcl}\n\text{SQRE} & = & \sum\limits_{i=1}^{a} \sum\limits_{j=1}^{b} \sum\limits_{k=1}^{n_{ij}} \left( Y_{ijk} - \hat{Y}_{ijk} \right)^2 = & \sum\limits_{i=1}^{a} \sum\limits_{j=1}^{b} \sum\limits_{k=1}^{n_{ij}} \left( Y_{ijk} - \overline{Y}_{ij} \right)^2 \\
& \Leftrightarrow & \text{SQRE} & = & \sum\limits_{i=1}^{a} \sum\limits_{j=1}^{b} \left( n_{ij} - 1 \right) \mathbf{S}_{ij}^2 \,,\n\end{array}
$$

sendo  $S_{ii}^2$  a variância amostral das observações de Y na célula  $(i,j)$ .

Num delineamento equilibrado, tem-se  $n = n_c ab$ , e o Quadrado Médio Residual será a média simples das variâncias amostrais de célula,  $S_{ii}^2$ :

$$
QMRE = \frac{SQRE}{n - ab} = \frac{p_e - f}{ab(p_e - f)} \sum_{i=1}^{a} \sum_{j=1}^{b} S_{ij}^2 = \frac{1}{ab} \sum_{i=1}^{a} \sum_{j=1}^{b} S_{ij}^2
$$

 $OQ$ 

# Outras SQs para delineamentos equilibrados

Para delineamentos equilibrados (com  $n_c$  observações por célula) é possível obter igualmente fórmulas simples para as Somas de Quadrados associadas aos efeitos principais de cada factor.

Estas fórmulas correspondem (tal como no modelo sem efeitos de interacção) às Somas de Quadrados associadas a cada factor, caso se ajustasse (aos mesmos dados) um modelo ANOVA apenas com esse factor:

$$
SQA = bn_c \sum_{i=1}^{a} (\overline{Y}_{i..} - \overline{Y}_{...})^2
$$
  

$$
SQB = an_c \sum_{j=1}^{b} (\overline{Y}_{j..} - \overline{Y}_{...})^2
$$

J. Cadima (ISA - ULisboa)

Estatística e Delineamento

Elsa Gonçalves, 2023-24 347 / 392

i Bri

 $\Omega$ 

**イロト (何) (日) (日)** 

): Exercício ANOVA 9<br>les<br>Coeficiente de Utilização Digestiva para a celulose (CEL).<br>2 tipos de fibra).<br>b=2 níveis – com e sem enzima na dieta). **Exercício ANOVA 9<br>s**<br>peficiente de Utilização Digestiva para a celulo<br>tipos de fibra).<br>-2 níveis – com e sem enzima na dieta).<br>experimentais há  $n_{ij} = 12$  repetições (delineam

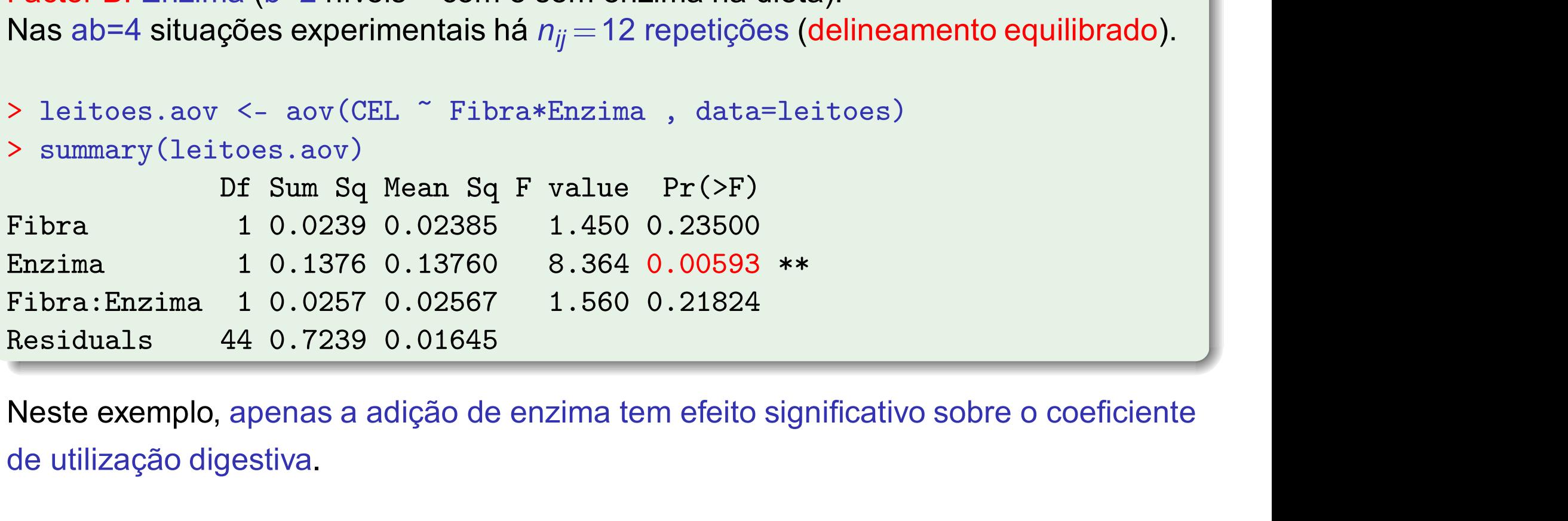

J. Cadima (ISA - ULisboa)

Residuals

Estatística e Delineamento

 $\Omega$ 

◀ ㅁ ▶ ◀ 倒 ▶ ◀ 묻 ▶ ◀ 듣 ▶ │ 듣.

# Exemplo do Exercício 9

## Dietas de leitões

Como  $a = b = 2$ , há apenas um efeito de cada tipo:

$$
\vec{\mathsf{Y}}\,=\,\mu\vec{\mathsf{1}}_\text{n}\,+\,\alpha_2\vec{\mathscr{I}}_{\mathsf{A}_2}\,+\,\beta_2\vec{\mathscr{I}}_{\mathsf{B}_2}\,+\,(\alpha\beta)_{22}\vec{\mathscr{I}}_{\mathsf{A}_2\cdot\mathsf{B}_2}\,+\,\vec{\boldsymbol{\epsilon}}
$$

## É fácil sintetizar as conclusões:

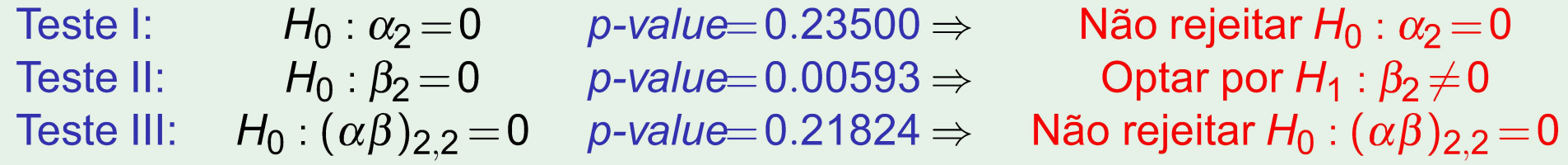

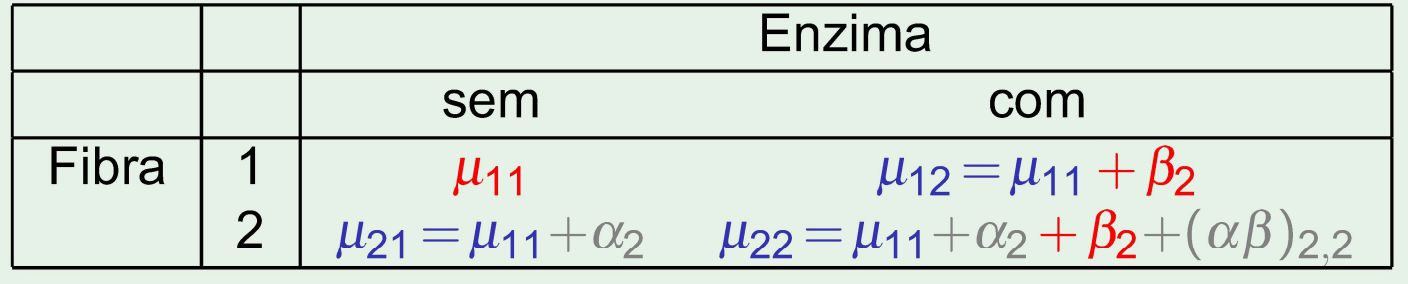

イロ → イ伊 → イミ → イミ → ニョー つく(^

Comparações múltiplas de médias de células<br>Havendo *ab* células, a comparação das médias de cada par de células<br>envolve  $\binom{ab}{2}$  comparações.<br>O número potencialmente grande de comparações possíveis entre médias<br>de célul Havendo *ab* células, a comparação das médias de cada par de células<br>envolve  $\binom{ab}{2}$  comparações.<br>O número potencialmente grande de comparações possíveis entre médias<br>de célula aconselha a utilização de métodos de comp

nome de Tukey. Foi já introduzido no estudo de delineamentos a 1 Factor. Adapta-se facilmente à comparação múltipla de médias de células.

 $\Omega$ 

# O Teste de Tukey

# Teste de Tukey para médias de células

Admite-se que o delineamento é equilibrado, com  $n_c > 1$  repetiçoes em todas as ab células

Rejeita-se a igualdade das médias das células  $(i, j)$  e  $(i', j')$ , a favor da hipótese  $\mu_{ij} \neq \mu_{i'j'}$ , se

$$
|\overline{Y}_{ij\cdot}-\overline{Y}_{i'j'\cdot}| \quad > \quad q_{\alpha(ab,n-ab)}\cdot \sqrt{\frac{QMRE}{n_c}} \ ,
$$

sendo  $q_{\alpha(ab,n-ab)}$  o valor que deixa à direita uma região de probabilidade  $\alpha$ numa distribuição de Tukey com parâmetros  $k = ab$  (o número total de médias de célula) e  $v = n - ab$  (os graus de liberdade associados ao QMRE).

 $\Omega$ 

# Intervalos de Confiança para  $\mu_{ij} - \mu_{i'j'}$

Intervalos de Confiança para  $\mu_{ij} - \mu_{i'j'}$ <br>Intervalos de Confiança de Tukey<br>Com grau de confiança global (1 –  $\alpha$ ) × 100%, todas as diferenças<br>de pares de células.  $\mu_{ii} - \mu_{iii}$ , estão em intervalos da forma: Intervalos de Confiança para  $\mu_{ij} - \mu_{i'j'}$ <br>Intervalos de Confiança de Tukey<br>Com grau de confiança global (1 –  $\alpha$ ) × 100%, todas as di<br>de pares de células,  $\mu_{ij} - \mu_{i'j'}$ , estão em intervalos da form

$$
\int \left(\overline{y}_{ij\cdot}-\overline{y}_{i'j'\cdot}\right)-q_{\alpha(ab,n-ab)}\sqrt{\tfrac{\mathsf{QMRE}}{n_c}}\quad,\quad \left(\overline{y}_{ij\cdot}-\overline{y}_{i'j'\cdot}\right)+q_{\alpha(ab,n-ab)}\sqrt{\tfrac{\mathsf{QMRE}}{n_c}}
$$

Conclui-se que  $\mu_{ij} \neq \mu_{i'j'}$  se o intervalo correspondente a este par de células não contém o valor zero.

 $\Omega$ 

◀ □ ▶ ◀ 何 ▶ ◀ 로 ▶ ◀ 로 ▶ │ 로

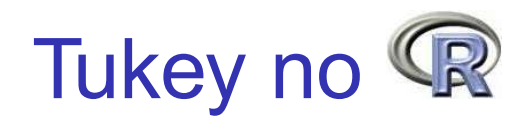

**Tukey no <sup>@</sup><br>A** obtenção dos Intervalos de Confiança de Tukey no **@**, para a diferença da<br>média de células, no caso de um delineamento a dois Factores, é análogo ao<br>caso de um único factor: produz também intervalos de confiança de Tukey no  $\mathbb{R}$ , para a diferença da de células, no caso de um delineamento a dois Factores, é análogo ao<br>e um único factor:<br>yHSD (aov (y  $\sim$  fA  $*$  fB, data=dados))<br>produz tamb

média de células, no caso de um delineamento a dois Factores, é análogo ao<br>caso de um único factor:<br>> TukeyHSD(aov(y ~ fA \* fB, data=*dados*))<br>O **O** produz também intervalos de confiança para as médias de nível de<br>cada Fa

 $\Omega$
# Visualização gráfica de efeitos de interacção<br>A existência de efeitos de interacção em delineamentos factoriais a dois

Visualização gráfica de efeitos de interacção<br>A existência de efeitos de interacção em delineamentos factoriais a<br>factores transparece em gráficos onde:<br>● O eixo horizontal é associado aos níveis de um factor (e.g., fA)

- 
- 
- 
- 

• no eixo vertical são indicados os valores médios da variável resposta Y<br>
• em cada célula, indica-se um ponto cujas coordenadas são<br>
• determinadas pelo nível do primeiro factor e respectiva média de célula<br>
• da variáve • para cada célula, indica-se um ponto cujas coordenadas são<br>determinadas pelo nível do primeiro factor e respectiva média de célula<br>da variável resposta;<br>• unem-se com segmentos de recta os pontos correspondentes a um<br>me

Como ler os gráficos de interacção<br>Havendo interacção, as linhas estarão longe de qualquer paralelismo<br>Cexemplo à esquerda), A inexistência de interacção significativa prod á**ficos de interacção**<br>as linhas estarão longe de qualquer paralelismo<br>). A inexistência de interacção significativa produz<br>inte "paralelas" (exemplo à direita).

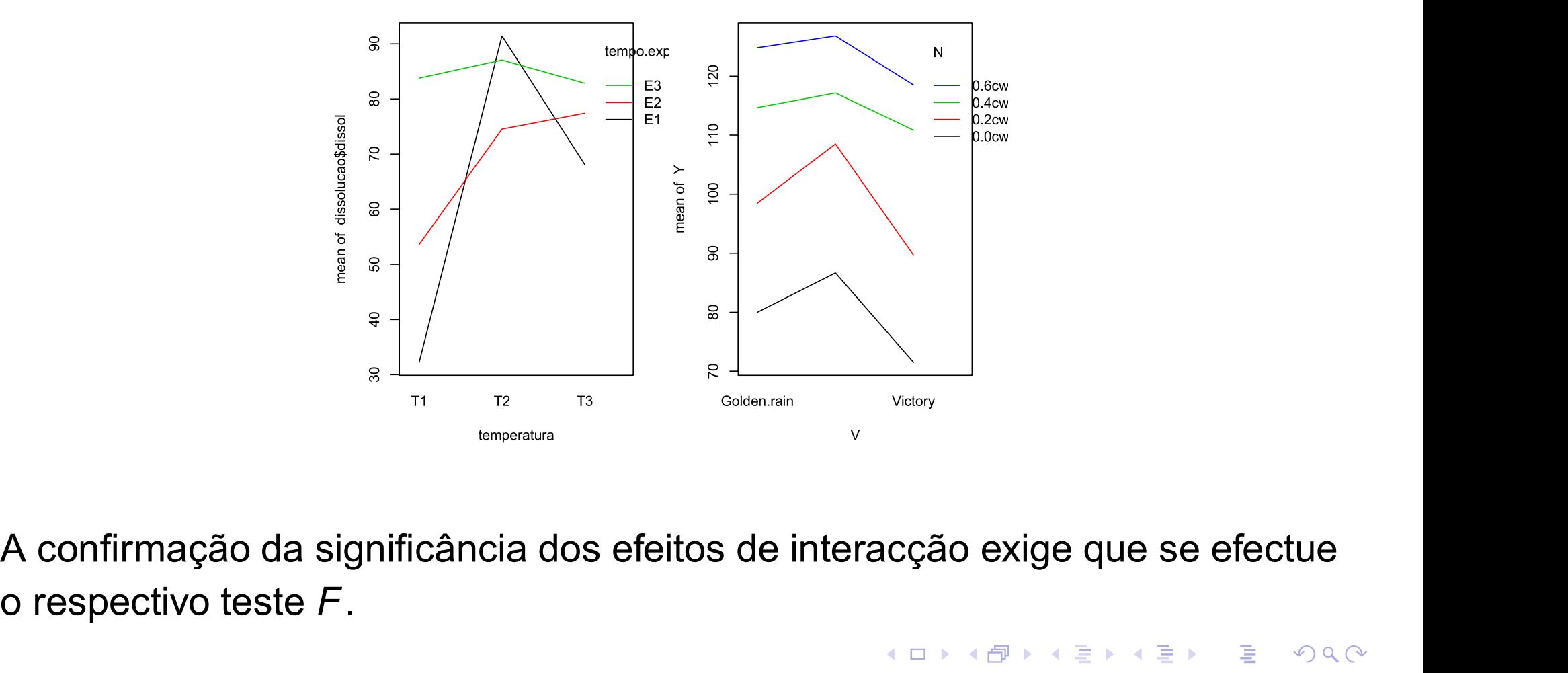

J. Cadima (ISA - ULisboa)

Estatística e Delineamento

355 / 392 Elsa Gonçalves, 2023-24

# Análise dos Resíduos

A validade dos pressupostos do Modelo relativos aos<br>pode ser estudada de forma análoga ao que foi visto<br>delineamento a 1 Factor.<br>Os resíduos relativos a uma mesma célula aparecer<br>verticais num gráfico de  $E_{ijk}$  vs.  $\hat{Y}_{$ 

pode ser testada recorrendo a testes de hipóteses (como o Teste de Bartlett), mas essa matéria não será leccionada.

 $\Omega$ 

イロトメ団 トメミトメミト 三重

# Uma advertência

Na formulação clássica do modelo ANOVA a dois Factores, com interacção, e a partir da equação-base  $Y_{ijk} = \mu + \alpha_i + \beta_i + (\alpha \beta)_{ii} + \varepsilon_{ijk}$ , em vez de impor as condições  $\alpha_1 = \beta_1 = (\alpha \beta)_{i1} = (\alpha \beta)_{1i} = 0 \ (\forall i, j)$ , admitem-se as restrições:

- $\bullet \sum_i \alpha_i = 0$
- $\bullet$   $\Sigma_i \beta_i = 0$ ;
- $\bullet \Sigma_i(\alpha\beta)_{ii} = 0$ ,  $\forall j$ ,
- $\bullet \Sigma_i(\alpha\beta)_{ii} = 0$ ,  $\forall i$

Estas condições alternativas:

- · mudam a forma de interpretar os parâmetros;
- mudam os estimadores dos parâmetros;
- não mudam o resultado dos testes  $\overline{F}$  à existência de efeitos.

K □ ▶ K 同 ▶ K 로 ▶ K 로 ▶ 「로 → SQ Q

Delineamentos factoriais com vários factores<br>Um delineamento factorial (isto é, com observações para todas as<br>combinações de níveis de cada factor) pode ser definido com qualquer<br>número de factores.

variável resposta indexa-se com quatro índices: Y<sub>ijk/</sub> indica a observação / no nível i do Factor A, nível j do Factor B e nível k do Factor C. A equação de base para Y<sub>iikl</sub> prevê a existência de sete tipos de efeitos:

- três efeitos principais de cada factor,  $\alpha_i$ ,  $\beta_i$  e  $\gamma_k$ .
- três efeitos de interacção dupla associados a cada combinação de níveis de dois Factores diferentes:  $(\alpha\beta)_{ii}$ ,  $(\alpha\gamma)_{ik}$  e  $(\beta\gamma)_{ik}$ .
- um efeito de tripla interacção para as células onde se cruzam níveis dos três factores:  $(\alpha\beta\gamma)_{ijk}$

 $DQ$ 

# O modelo factorial a três factores

A equação de base do modelo é agora:

 $Y_{ijkl} = \mu_{111} + \alpha_i + \beta_i + \gamma_k + (\alpha \beta)_{ii} + (\alpha \gamma)_{ik} + (\beta \gamma)_{ik} + (\alpha \beta \gamma)_{ijk} + \varepsilon_{ijkl}$ .

A Soma de Quadrados Total é decomposta em oito parcelas: SQA, SQB, SQC, SQAB, SQAC, SQBC, SQABC e SQRE, de forma análoga ao visto antes.

Os graus de liberdade associados a cada tipo de efeito generalizam conceitos anteriores.

Há sete testes: um para cada tipo de efeitos. As estatísticas desses sete testes são todas do tipo  $\frac{QMx}{OMRF}$ , onde x designa o tipo de efeitos em questão.

As estatísticas desses testes terão, sob  $H_0$ , distribuição F com graus de liberdade dados pelos g.l. do numerador e do denominador, respectivamente.

K □ ▶ K 同 ▶ K 로 ▶ K 로 ▶ 「로 → SQ Q

Delineamentos hierarquizados<br>Delineamentos que, superficialmente, podem confundir-se com os<br>delineamentos factoriais são delineamentos com dois (ou mais) factores,<br>mas em que os níveis de um dos factores variam consoante o

Exemplo (do Segundo Teste, 2008/9): pretende-se estudar o índice de

em várias tarefas, de três tractores de<br>a um dos quais é conduzidos por quatro<br>luzirem os 3 tractores, o delineamento é<br>antes considerados.<br>tor existir um grupo de quatro diferentes<br>lo 12 tractoristas), o delineamento não diferentes modelos (factor A), cada um dos quais é conduzidos por quatro<br>tractoristas (factor B).<br>Se os mesmos 4 tractoristas conduzirem os 3 tractores, o delineamento é<br>factorial e aplicam-se os modelos antes considerados

h**ierarquizados (cont.)**<br>dos factores: só identificamos os níveis de um factor<br>pós ter identificado o nível do outro factor (factor<br>e trabalha. s hierarquizados (cont.)<br>
Julia dos factores: só identificamos os níveis de um factor<br>
) após ter identificado o nível do outro factor (factor<br>
e se trabalha.

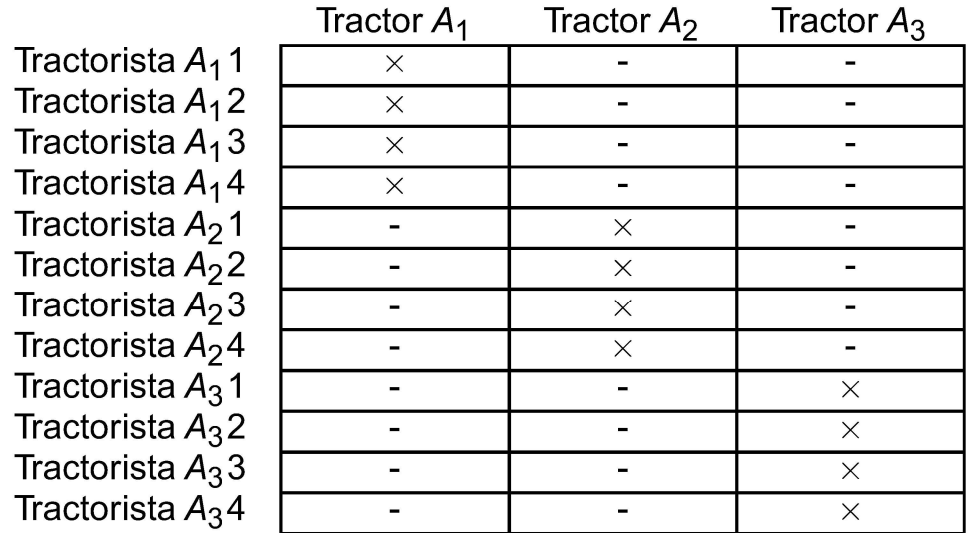

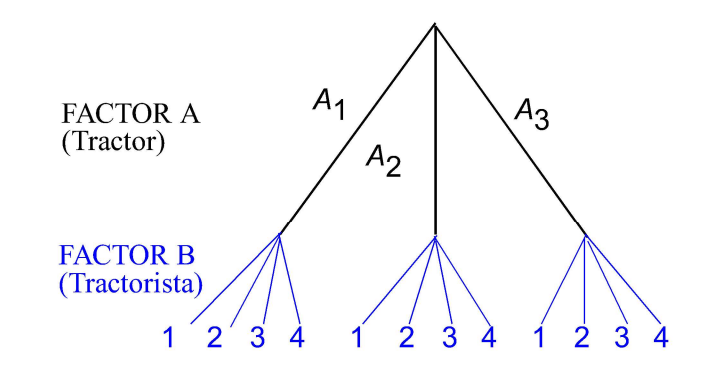

Um tal delineamento diz-se hierarquizado (*nested*, em inglês).

Э.

 $DQQ$ 

イロト (伊) (ミト (草) (

h**ierarquizados (cont.)**<br>dos factores: só identificamos os níveis de um factor<br>pós ter identificado o nível do outro factor (factor<br>e trabalha. s hierarquizados (cont.)<br>
Julia dos factores: só identificamos os níveis de um factor<br>
) após ter identificado o nível do outro factor (factor<br>
e se trabalha.

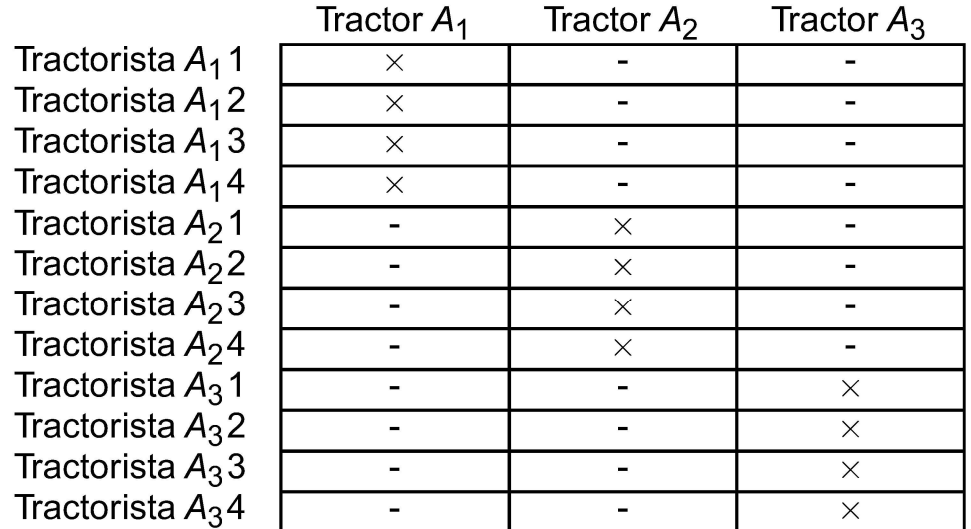

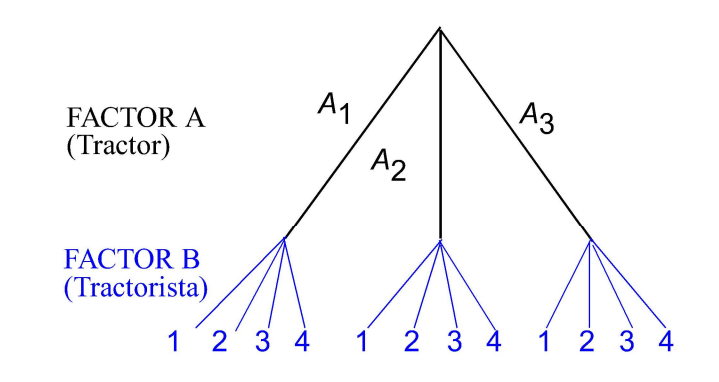

Um tal delineamento diz-se hierarquizado (*nested*, em inglês).

Um delineamento hierarquizado pode ser visto como um delineamento factorial (muito) incompleto. Deixa de fazer sentido falar em efeitos de interacção entre os níveis de cada Factor.

 $DQQ$ 

◀ ㅁ ▶ ◀ @ ▶ ◀ 묻 ▶ ◀ 듣 ▶ │ 듣

# O modelo a 2 Factores, hierarquizados

Seja b<sub>i</sub> o número de níveis do Factor B (folhas terminais do dendrograma), subordinados ao nível i do Factor A (ramo). b<sub>i</sub> pode ser diferente para cada nível *i* do factor dominante

Cada observação é representada por uma v.a. com três índices, Y<sub>ijk</sub>:

i nível do factor dominante  $(i = 1, ..., a)$ ;

j nível do factor subordinado ( $j = 1, ..., b_i$ );

k repetição para a célula  $(i,j)$ , com  $k = 1, ..., n_{ii}$ .

A equação base do modelo inclui efeitos de nível do Factor A e efeitos de nível do factor B (subordinado):

 $Y_{iik} = \mu + \alpha_i + \beta_{i(i)} + \varepsilon_{iik}$ 

com  $\alpha_1 = 0$  e  $\beta_{1(i)} = 0$ ,  $\forall i$ . Com estas restrições,  $\mu = \mu_{11}$ .

Não faz sentido falar em efeitos do nível *j* do Factor B, sem especificar qual o nível do Factor A a que nos referimos. Nem faz sentido falar em efeitos de interacção. 

J. Cadima (ISA - ULisboa)

# Restrições nos delineamentos hierarquizados

Cada ramo associado ao Factor dominante excepto o primeiro tem efeito  $\alpha_i$ .

Cada folha terminal associada ao Factor subordinado excepto a primeira de cada ramo tem efeito  $\beta_{i(i)}$ .

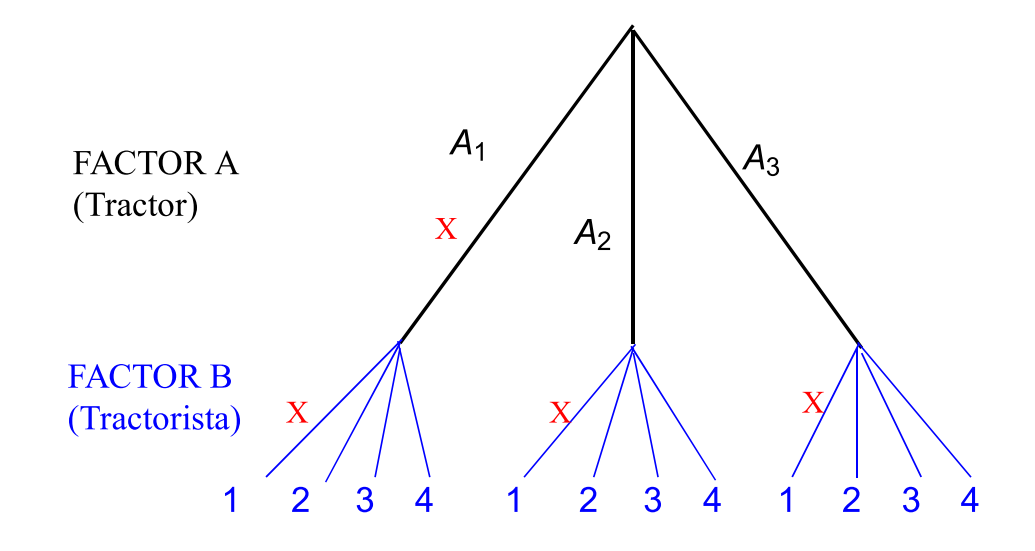

G.

 $OQ$ 

# Os valores esperados de Y<sub>iik</sub>

Tem-se:

- Para a primeira célula ( $i = j = 1$ ):  $E[Y_{11k}] = \mu = \mu_{11}$
- Nas restantes células do primeiro nível do Factor A ( $i = 1$ ;  $j > 1$ ):  $\mu_{1i} = E[Y_{1ik}] = \mu_{11} + \beta_{i(1)}$
- Nos restantes primeiros níveis do factor B ( $i > 1$ ;  $j = 1$ ):  $\mu_{i1} = E[Y_{i1k}] = \mu_{11} + \alpha_i$
- Nas células genéricas  $(i,j)$ , com  $i > 1$  e  $j > 1$ ,  $\mu_{ii} = E[Y_{iik}] = \mu_{11} + \alpha_i + \beta_{i(i)}$

Os efeitos  $\alpha_i$  e  $\beta_{i(i)}$  designam-se efeitos dos níveis de cada Factor.

 $OQ$ 

# Variáveis indicatrizes e número de parâmetros

Como em modelos anteriores, a cada parâmetro associa-se uma variável indicatriz das observações correspondentes. Assim:

- um parâmetro  $\mu_{11}$ , associado à coluna de uns,  $\vec{\mathbf{1}}_n$ .
- (a 1) parâmetros  $\alpha_i$ , associados às indicatrizes  $\mathscr{I}_{A_i}$  de cada nível  $i > 1$ do Factor A.
- $\sum_{i=1}^{\infty} (b_i 1)$  parâmetros  $\beta_{j(i)}$ , associados às indicatrizes  $\vec{\mathcal{J}}_{B_{j(i)}}$  de cada nível  $j > 1$  do Factor B, para  $i = 1, ..., a$ .

O no. de parâmetros é igual ao no. de situações experimentais:

$$
1 + (a - 1) + \sum_{i=1}^{a} (b_i - 1) = \lambda + a\lambda - \lambda + \sum_{i=1}^{a} b_i - \sum_{i=1}^{a} \lambda_i = \sum_{i=1}^{a} b_i
$$

Se houver sempre  $b = b_i$  níveis do Factor B, em cada nível *i* do Factor A, haverá ab parâmetros no modelo. 

J. Cadima (ISA - ULisboa)

Estatística e Delineamento

Elsa Gonçalves, 2023-24 365 / 392

 $0QQ$ 

# O modelo ANOVA a dois factores, hierarquizados

Juntando os pressupostos necessários à inferência,

Modelo ANOVA a dois factores, hierarquizados (Modelo  $M_{A/B}$ ) Seja A o Factor dominante e B o Factor subordinado. Existem *n* observações,  $Y_{ijk}$ ,  $n_{ij}$  das quais associadas à célula  $(i, j)$  $(i = 1, ..., a ; i = 1, ..., b_i)$ . Tem-se:  $\mathbf{Y}_{ijk} = \mu_{11} + \alpha_i + \beta_{i(i)} + \varepsilon_{ijk}$ ,  $\forall i=1,...,a; j=1,...,b_i; k=1,...,n_{ij}$  $(\alpha_1 = 0$ ;  $\beta_{1(i)} = 0$ ,  $\forall i$ ). 2  $\varepsilon_{ijk}$   $\sim$   $\mathcal{N}(0, \sigma^2)$ ,  $\forall i, j, k$  $\left\{\mathcal{E}_{ijk}\right\}_{i,j,k}$  v.a.s independentes

 $\Omega$ 

## Os dois testes ANOVA

Neste delineamento, pretende-se testar a existência de cada um dos

- 
- 

**associadas de Contrados Associadas a cada tipo de efeito definem-se**<br> **a**  $H_0: \beta_{j(i)} = 0, \forall i = 1,...,a$  **e**  $j = 2,...,b_i$ .<br>
As estatísticas de teste para cada um destes testes obtêm-se a partir<br>
da decomposição da Soma de Quadr

K □ ▶ K 同 ▶ K 로 ▶ K 로 ▶ 「로 → SQ Q

# A decomposição de SQT

Para efectuar a decomposição da Soma de Quadrados Total, consideremos os modelos

> (Modelo  $M_{A/B}$ )  $Y_{ijk} = \mu_{11} + \alpha_i + \beta_{i(i)} + \varepsilon_{ijk}$ (Modelo  $M_A$ )  $Y_{ijk} = \mu_{11} + \alpha_i + \varepsilon_{ijk}$ ,

Designa-se Soma de Quadrados associada aos efeitos de B a

 $SQB(A) = SQRE_A - SQRE_{A/B}$ 

e Soma de Quadrados associada aos efeitos de A a

 $SQA = SQF_A = SQT - SQRE_A$ 

Juntamente com  $\text{SQRE}_{A/B}$ , tem-se:

 $SGT = SQA + SQB(A) + SQRE_{A/B}$ 

K □ ▶ K 同 ▶ K 로 ▶ K 로 ▶ 「로 → SQ Q

## Algumas fórmulas Como  $SQA = SQF_A$  (Modelo 1 Factor):

$$
SQA = \sum_{i=1}^{a} \sum_{j=i}^{b_i} \sum_{k=1}^{n_{ij}} (\hat{Y}_{ijk} - \overline{Y}_{...})^2 = \sum_{i=1}^{a} \sum_{j=i}^{b_i} n_{ij} (\overline{Y}_{i..} - \overline{Y}_{...})^2
$$

Num delineamento equilibrado, tem-se:  $SQA = n_c \sum_{i=1}^{a} b_i (\overline{Y}_{i..} - \overline{Y}_{...})^2$ 

No modelo a 2 factores hierarquizado também se tem:

$$
\hat{\pmb{\mathsf{Y}}}_{\pmb{ij}\pmb{k}} \ = \ \overline{\pmb{\mathsf{Y}}}_{\pmb{ij}.}
$$

Logo, a Soma de Quadrados Residual também é soma ponderada das variâncias de célula  $S_{ij}^2 = \frac{1}{n_{ii}-1} \sum_{\iota=4}^{n_{ij}} (Y_{ijk}-\overline{Y}_{ij.})^2$ :

$$
\text{SQRE} \; = \; \sum_{i=1}^{a} \sum_{j=i}^{b_i} \sum_{k=1}^{n_{ij}} \big( Y_{ijk} - \hat{Y}_{ijk} \big)^2 \; = \; \sum_{i=1}^{a} \sum_{j=i}^{b_i} \, (n_{ij} - 1) \, S_{ij}^2 \; .
$$

 $\Omega$ 

# Graus de liberdade

Os graus de liberdade associados a cada tipo de efeito são dados por:

- $\bullet$  g.l.(SQA) = a 1, o número de parâmetros associados aos efeitos de nível de A.
- $\bullet$  g.l. [SQB(A)] =  $\sum_{i=1}^{6} (b_i 1)$ , o número de parâmetros associados aos efeitos de nível de B.
- $\bullet$  g.l.(SQRE) =  $n \sum_{i=1}^{a} b_i$ , o número de observações menos o número total de parâmetros do modelo.

 $\Omega$ 

# Quadro-resumo da ANOVA a 2 Factores hierarquizados

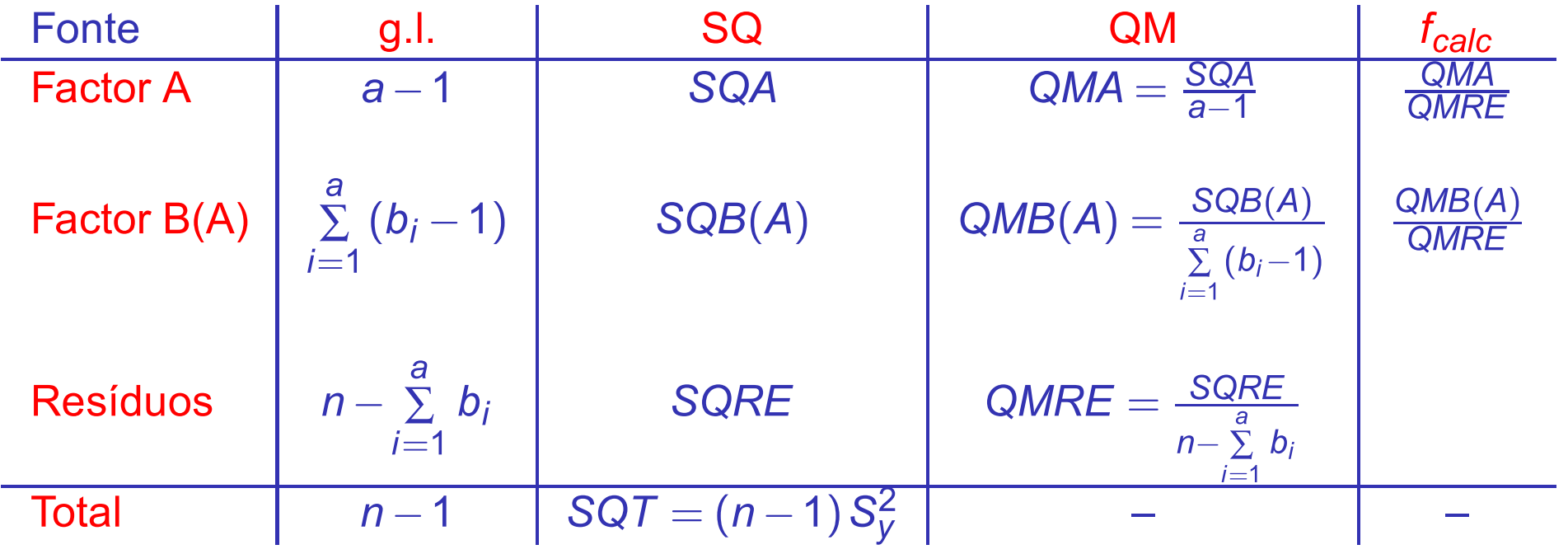

■ 重

 $PQQ$ 

4ロト 4団 ト 4ミト 4ミトー

J Teste  $\Gamma$  aos eleitos do factor A (dominaria)<br>Sendo válido o Modelo de ANOVA a 2 factores hierarqui<br>Teste F aos efeitos do factor A (dominante)<br>Hipóteses:  $H_0: \alpha_i = 0 \quad \forall i=2,...,a$  vs.  $H_1: \exists i=2,...,a$  [FACTOR A NÃO AFECTA]

Rejeitar  $H_0$  se  $F_{calc} > f_{\alpha(a-1,n-\sum_{i}b_i)}$ 

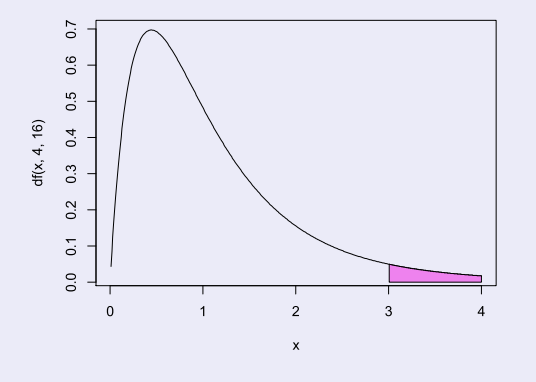

◀□▶◀♬▶◀특▶◀특▶ 특 እQ @

J Teste  $\Gamma$  aos eleitos do factor D (subordin<br>Sendo válido o Modelo de ANOVA a dois factores hierar<br>Teste  $F$  aos efeitos do factor B (subordinado)<br>Hipóteses:  $H_0: \beta_{j(i)} = 0 \quad \forall j=2,...,b_i, j=1,...,a \quad \text{vs.} \quad H_1: \exists$ <br>[FACTOR B N se  $H_0$ 

Rejeitar  $H_0$  se  $F_{calc} > f_{\alpha(\sum_i (b_i-1), n-\sum_i b_i)}$ 

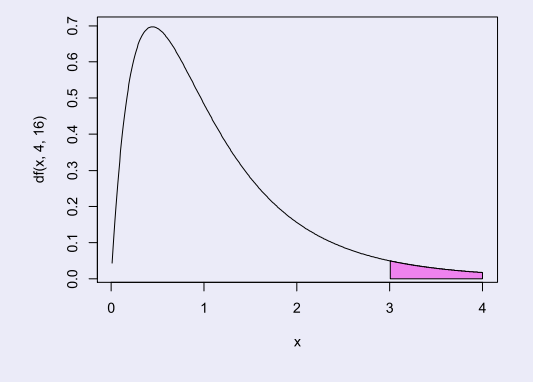

◀□▶◀♬▶◀특▶◀특▶ 특 እQ @

# ANOVA a dois Factores hierarquizados no VR

Para efectuar uma ANOVA a dois Factores hierarquizados no R. organizam-se os dados como nos anteriores modelos com dois factores, ou seja, numa data. frame com três colunas:

- 1 uma para a variável resposta;
- (2) outra para o factor A;
- 3 outra para o factor B.

A fórmula utilizada no R para indicar uma ANOVA a dois Factores hierarquizados é semelhante às anteriores, mas com o nome dos dois factores separado pelo símbolo /. Se o factor fA é dominante:

> $\sim$  fA / fB  $\mathbf{V}$

 $\Omega$ 

# Um exemplo

### Exemplo de delineamento hierarquizado

No exemplo de tractores/tractoristas, o delineamento era equilibrado,

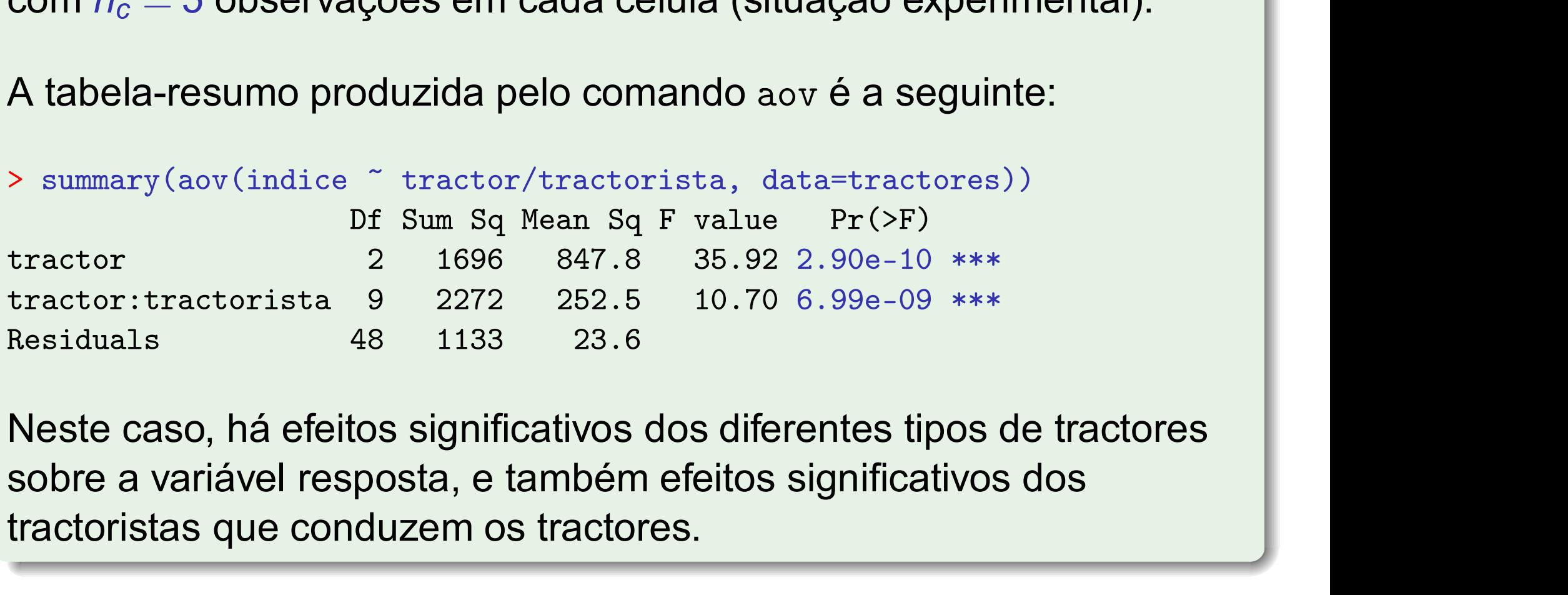

 $DQ$ 

# Comparações múltiplas de médias

Caso se conclua pela existência de efeitos do factor subordinado, é natural querer comparar médias da variável resposta nas  $\sum b_i$ diferentes situações experimentais.

Comparações múltiplas de Tukey podem ser efectuadas, caso o delineamento seja equilibrado, isto é, se houver o mesmo número de observações em cada situação experimental.

Neste caso, os parâmetros da distribuição de Tukey serão

- $\bullet$  o número de situações experimentais,  $k = \sum_{i=1}^{n} b_i$ ; e
- os graus de liberdade associados ao QMRE,  $v = n \sum_{i=1}^{n} b_i$ .

 $\Omega$ 

# Tukey – Um exemplo

### Tukey com os dados dos tractoristas

Há  $b_1 + b_2 + b_3 = 12$  situações experimentais, logo  $\binom{12}{2} = 66$  comparações de pares de médias dessas situações experimentais. O termo de comparação de Tukey para diferenças de médias de célula é:

$$
q_{0.05(12,48)} \cdot \sqrt{\frac{\text{QMRE}}{n_c}} = 4.856029 \times \frac{4.85793}{\sqrt{5}} = 10.55
$$

```
As medias de celula sao:<br>
> model.tables (tractores.aov, type="means")<br>
[...]<br>
tractor 1 2 3 4<br>
1 61.8 67.8 62.6 52.6<br>
2 75.8 75.2 55.8 77.0<br>
3 76.8 69.6 74.4 73.4<br>
O maior índice médio de desempenho é \overline{y}_{24} = 77.0.
```
Validação do modelo<br>A análise de resíduos para validar os pressupostos do modelo, é análoga à de<br>modelos anteriores.<br>Gráficos de resíduos no exemplo dos tractores<br>> plot(tractores.aov, which=c(1,2))

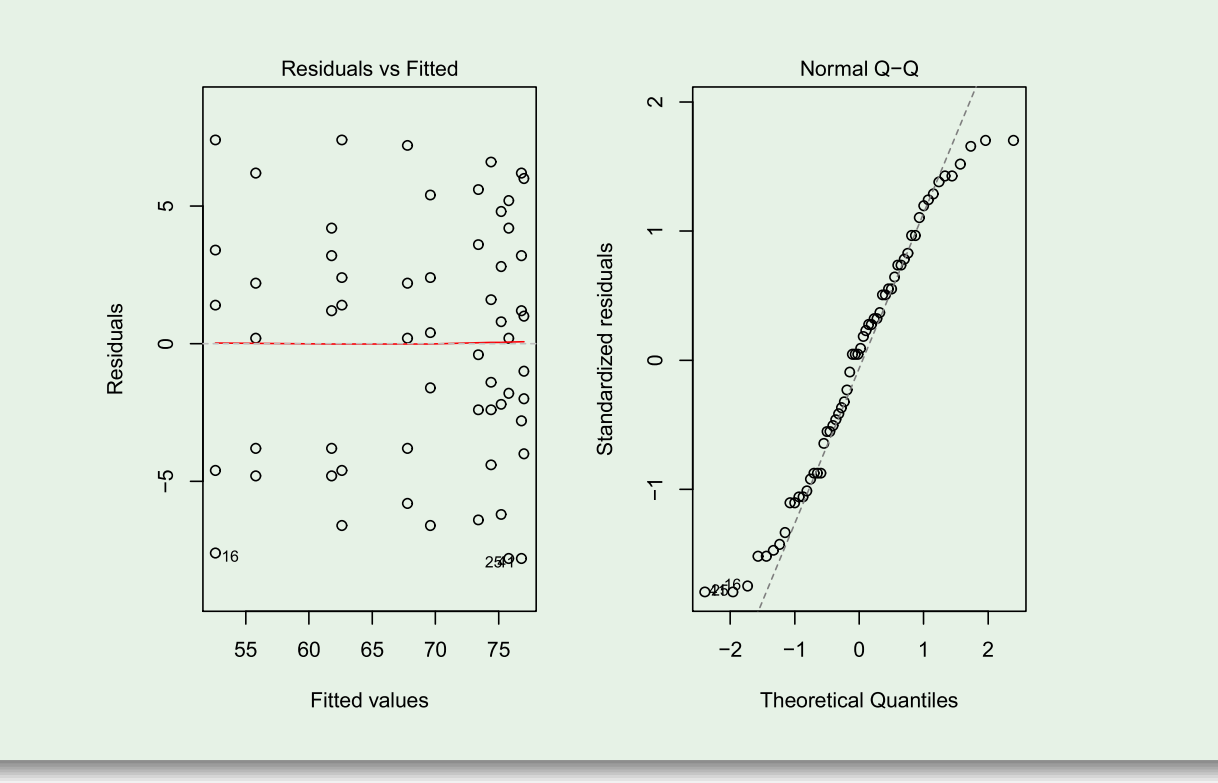

### **◀ ロ ▶ ◀ 母 ▶ ◀ 至 ▶ ◀ 至 ▶** 重  $\Omega$

J. Cadima (ISA - ULisboa)

Efeitos aleatórios em modelo<br>Nos modelos ANOVA, admitiu-se sempre<br>equações dos modelos eram constantes.<br>efeitos fixos.<br>Uma outra grande classe de modelos alte

efeitos aleatórios e caracterizam-se por os efeitos serem variáveis aleatórias.<br>Por exemplo, a equação base de um modelo a um factor com efeitos<br>aleatórios, com *k* níveis do factor, será<br> $Y_{ij} = \mu + \alpha_i + \varepsilon_{ij}$ ,<br>sendo agor Por exemplo, a equação base de um modelo a um factor com efeitos<br>aleatórios, com *k* níveis do factor, será<br>  $Y_{ij} = \mu + \alpha_i + \varepsilon_{ij}$ ,<br>
sendo agora  $\alpha_i$  a variável aleatória do efeito do nível *i* do factor.<br>
Esta opção jus

J. Cadima (ISA - ULisboa)

Estatística e Delineamento

379/392

Modelos tipo ANOVA com efeitos aleatórios (cont.)<br>Efeitos de blocos, ou de factores hierarquizados subordinados são, com<br>muita frequência, mais correctamente descritos por efeitos aleatórios.<br>Não sendo, em rigor, Modelos L

pressupostos.

Os pressupostos usuais em modelos com efeitos aleatórios são que os efeitos aleatórios do tipo  $\alpha_i$ :

- **•** têm distribuição  $\boldsymbol{\alpha}_i \sim \mathcal{N}(0, \sigma_{\alpha}^2)$ ; e
- são independentes entre si e independentes dos erros aleatórios.

**KOD KAD KED KED O GOO** 

$$
H_0: \sigma_\alpha^2 = 0 \quad \text{vs.} \quad H_1: \sigma_\alpha^2 > 0
$$

Modelos tipo ANOVA com efeitos aleatóri<br>
Um teste à existência de efeitos do factor tem hipóteses:<br>  $H_0: \sigma_\alpha^2 = 0$  vs.  $H_1: \sigma_\alpha^2 > 0$ <br>
Embora este modelo a um factor não seja um Modelo Line<br>
que o modelo de efeitos fixo

 $H_0: \sigma_\alpha^2 = 0$  vs.  $H_1: \sigma_\alpha^2 > 0$ <br>Embora este modelo a um factor não seja um Modelo Linear do me:<br>que o modelo de efeitos fixos antes estudado, o teste envolve uma e<br>equivalente.<br>Em geral, com delineamentos mais complex

 $\Omega$ 

# Modelos tipo ANOVA com efeitos aleatórios (cont.)

Modelos tipo ANOVA com efeitos aleatórios e Modelos Lineares Mistos são estudados:

- o na UC de mestrado Genética Quantitativa e Melhoramento de Plantas;
- o na UC de doutoramento Modelos Matemáticos e Aplicações.

- 39 -

 $\Omega$ 

**◀□▶◀何▶◀⊆▶◀⊑▶** 

# Métodos não paramétricos de tipo ANOVA

Nos métodos não paramétricos não se exigem hipóteses tão fortes como os métodos clássicos, (e.g., a hipótese de normalidade). Em contrapartida, têm uma menor capacidade de rejeitar as hipóteses nulas caso elas sejam falsas (i.e., têm menor potência), quando os pressupostos adicionais dos métodos clássicos são válidos.

O teste Kruskal-Wallis é alternativa não paramétrica à ANOVA a 1 Factor.

O teste de Friedman é alternativa não paramétrica à ANOVA a dois factores, sem interacção, quando o segundo factor representa blocos e não há repetições nas células.

Em ambos os casos, as estatísticas de teste são funções das Somas de Quadrados usuais, aplicadas às ordens das observações, em vez de aos valores observados de Y.

Os métodos não paramétricos são uma alternativa viável quando há violações graves dos pressupostos dos modelos ANOVA clássicos.

 $\Omega$ 

# Continua no ficheiro "Métodos não paramétricos de<br>tipo ANOVA"

J. Cadima (ISA - ULisboa)

Estatística e Delineamento

Elsa Gonçalves, 2023-24 384 / 392

(重)

 $PQQ$